### **МІНІСТЕРСТВО ОСВІТИ І НАУКИ УКРАЇНИ**

**ХАРКІВСЬКИЙ НАЦІОНАЛЬНИЙ ЕКОНОМІЧНИЙ УНІВЕРСИТЕТ ІМЕНІ СЕМЕНА КУЗНЕЦЯ**

# **МУЛЬТИМЕДІЙНЕ ВИДАВНИЦТВО**

**Методичні рекомендації до виконання лабораторних робіт для студентів спеціальності 186 "Видавництво та поліграфія" другого (магістерського) рівня**

> **Харків ХНЕУ ім. С. Кузнеця 2017**

УДК 004.915(07.034) М90

> **Укладачі:** О. І. Пушкар О. С. Завгородня

Затверджено на засіданні кафедри комп'ютерних систем і технологій. Протокол № 8 від 23.04.2017 р.

*Самостійне електронне текстове мережеве видання*

М90 конання лабораторних робіт для студентів спеціальності 186 "Ви-**Мультимедійне** видавництво : методичні рекомендації до видавництво та поліграфія" другого (магістерського) рівня [Електронний ресурс] / уклад. О. І. Пушкар, О. С. Завгородня. – Харків : ХНЕУ ім. С. Кузнеця, 2017. – 64 с.

Подано лабораторні завдання та методичні рекомендації щодо всіх аспектів функціонування мультимедійних видавництв: організації, формування команди, розрахунку кошторису, управління проектами, вибору інструментальних засобів, оцінювання результатів. Відображено основні роботи з планування, проектування, наповнення контентом, дизайну та програмування, тестування, публікації, оптимізації, просування і супроводу мультимедійних видань.

Рекомендовано для студентів спеціальності 186 "Видавництво та поліграфія" другого (магістерського) рівня.

**УДК 004.915(07.034)**

© Харківський національний економічний університет імені Семена Кузнеця, 2017

### **Вступ**

<span id="page-2-0"></span>Розвиток інформаційних технологій та систем у сучасному інформаційному світі зумовлює значні зміни традиційних виробництв і створює нові ринки інформаційних продуктів. Саме завдяки загальному впровадженню інформаційних технологій у виробництво та повсякденне життя виникло поняття мультимедійних видавництв як типу підприємств, що випускають мультимедійні видання (як новітній продукт інформаційних технологій) і мають характерні особливості у виробництві. Навчальну дисципліну "Мультимедійне видавництво" присвячено діяльності мультимедійних видавництв загалом, а також усім аспектам планування, проектування, створення, просування та супроводу різноманітних мультимедійних видань.

Навчальна дисципліна складається із двох змістових частин, у яких висвітлено питання проектування мультимедійних видань і безпосередню організацію виробництва електронних видань.

Навчальна дисципліна "Мультимедійне видавництво" передбачає вивчення загальної характеристики мультимедійного видавництва та особливості мультимедійних видань, зокрема класифікації мультимедійних видань за ознаками, аналізу прикладів таких видань; аналізу видів діяльності мультимедійних видавництв, прикладів продукції та послуг. Особливу увагу приділено питанням управління проектами зі створення мультимедійних видань, теоретичні положення з управління мультимедійними проектами підкріплено практикою використання програмного забезпечення для супроводу мультимедійних проектів. Викладено особливості контенту, структури та дизайну мультимедійних видань. Окремо розглянуто кожний із видів контенту – текстовий, звуковий, графічний, відеоконтент і анімацію. Досліджено окремі питання проектування сценаріїв мультимедійних видань. Розкрито особливості юридичного захисту контенту як об'єкта авторського права.

У другій змістовій частині розкрито питання організації виробництва мультимедійних продуктів, методів аналізу структури та компонентів мультимедійних видань, критеріїв і методів оцінювання мультимедійних продуктів. Особливу увагу приділено юзабіліті-тестуванню мультимедійних продуктів. Проаналізовано особливості маркетингу електронних мультимедійних видань, що містять як економічні аспекти, наприклад, формування маркетингового плану, так і технічні, що пов'язані з методами внутрішньої та зовнішньої оптимізації онлайнових мультимедійних видань, просування

3

їх у рейтингах пошукових систем. Увагу приділено питанням організації роботи мультимедійного видавництва, збору команди фахівців і розрахунку кошторису витрат на продукцію та послуги мультимедійного видавництва. У матеріалі навчальної дисципліни знайшли відображення питання документального та технічного супроводу мультимедійних видань, тобто комплексно розкрито усі етапи виробництва мультимедійних продуктів.

Усі зазначені аспекти навчальної дисципліни знайшли комплексне відображення у матеріалах лабораторних робіт, що спрямовані на поступове формування відповідних компетентностей: здатності готувати проекти електронних видань, здатності до здійснення планування мультимедійного видання (ММВ), здатності до здійснення організації виробництва електронного ММВ. Зазначені компетентності формують такі результати навчання: здатність брати участь у колективній роботі; застосовувати ефективні форми професійних і міжособистісних комунікацій; керувати процесом виробництва електронних видань; використовувати знання сучасних технологій розробки мультимедійних видань.

Рекомендовано для студентів спеціальності 186 "Видавництво і поліграфія" другого (магістерського) рівня.

## <span id="page-4-0"></span>**Змістовий модуль 1. Проектування мультимедійних видань**

### **Лабораторне заняття 1. Огляд мультимедійних видавництв: структура, діяльність, послуги**

<span id="page-4-1"></span>**Мета роботи:** навчитися аналізувати роботу мультимедійних видавництв, визначати види та напрями їхньої діяльності, способи виготовлення й реалізації мультимедійних продуктів і послуг, потребу у фахівцях різних спеціалізацій, пов'язаних із виробництвом мультимедійної продукції.

### **Хід роботи**

**Завдання.** З метою ознайомлення з розмаїттям наявних мультимедійних видавництв, оберіть одне (місцеве або відоме на весь світ) та проаналізуйте його. Для цього:

1. Оберіть будь-яке мультимедійне видавництво, що вам подобається. Знайдіть інформацію про діяльність компанії та її історію.

Ринок створення мультимедійних видань постійно розширюється, тому з легкістю можна знайти безліч інформації про компанії, що їх виготовляють. Їхні приклади наведено на рис. 1.

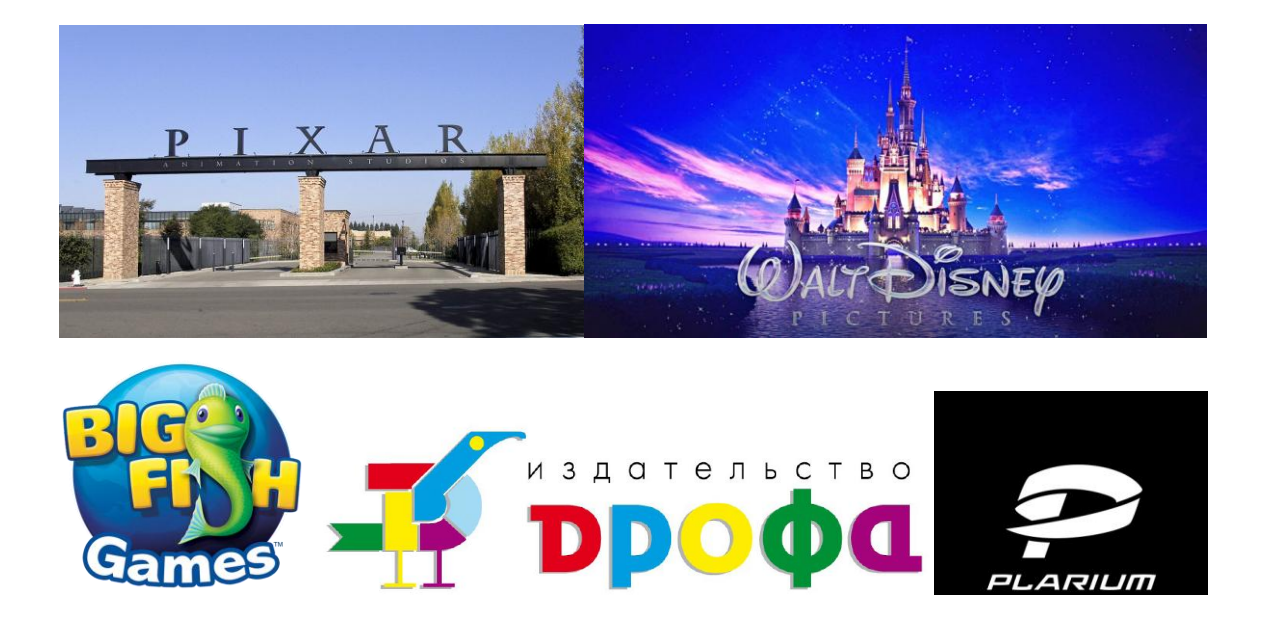

Рис. 1. **Приклади мультимедійних видавництв**

Зверніть увагу, що виробництвом мультимедійних видань займаються не тільки видавці традиційної друкованої продукції, але і компанії, що спеціалізуються на виготовленні та виданні ігор, презентацій, тривимірних світів і розширеної реальності, мультимедійних енциклопедій та цифрових бібліотек тощо.

2. Знайдіть опис і фотографії основної продукції видавництва.

Відомості про основну продукцію мультимедійного видавництва дає можливість зробити висновки щодо спеціалізації видавництва, ключових напрямів розвитку, накопичений досвід тощо.

3. Зробіть висновки про структуру компанії на основі даних щодо видів діяльності, основних видів продукції та даних щодо пошуку кваліфікованих працівників. Особливо зверніть увагу на профіль і вимоги до кандидатів. Чи співпадають вони з основним спрямуванням діяльності видавництва? Чи можливо, що таке може свідчити про відкриття нового напряму?

Такі відомості варто шукати не тільки на офіційному сайті компанії, але і на сторінках соціальних мереж (цієї компанії), на сайтах пошуку роботи, спеціалізованих виданнях.

4. Проаналізуйте способи розповсюдження товарів і послуг видавництва (проаналізуйте канали дистрибуції на основі доступних відкритих даних). Чи є у видавництва власний інтернет-магазин? Які висновки можна зробити на основі даних компанії щодо комунікації з зовнішнім світом?

5. За результатами лабораторної роботи оформлюється звіт або презентація.

#### **Контрольні запитання для самоперевірки**

1. Які функції виконує мультимедійне видавництво?

2. Визначте місце та роль мультимедійного видавництва в інформаційному суспільстві.

3. Перерахуйте основні послуги, що надають мультимедійні видавництва.

4. Назвіть основні тенденції у виробництві мультимедійних видань. Наведіть приклади.

5. Перерахуйте лідерів індустрії випуску мультимедійних продуктів.

6. Перерахуйте об'єкти, явища та їхні властивості, що належать до предметної галузі мультимедійних видань.

7. Які існують напрями діяльності мультимедійних видавництв?

### <span id="page-6-0"></span>**Лабораторне заняття 2. Огляд мультимедійних видань та їхніх складників**

**Мета роботи:** сформувати практичні навички з (базового) проектування мультимедійних видань: виконувати постановку завдань проектування, визначати структуру мультимедійного видання, що проектується, планувати обсяг змістовних матеріалів (контенту) видання, на основі чого здійснювати початковий розрахунок трудовитрат проекту.

#### **Хід роботи**

**Завдання.** З метою ознайомлення з порядком проектування мультимедійних видань необхідно обрати одне з наявних (бажано, технічно складних і відносно нових) та проаналізувати його. Для цього:

1. Оберіть ММВ, що було створено не більше двох років тому. Воно має бути технічно складним та/або привабливим, бажано – користуватися популярністю (тобто бути комерційно успішним).

2. Напишіть анотацію до проекту створення такого видання, що має відображати: основну ідею ММВ, назви основних розділів, мультимедіакомпонент і ресурси проекту.

3. Відобразіть структурну схему проекту, що має бути виконана у вигляді граф-схеми переходів за гіпертекстовими посиланнями сторінками проекту (схема має максимально повно відображати рух споживача ММВ).

4. Складіть перелік змістовних матеріалів проекту у вигляді специфікації на кожен вид контенту та формат його подання.

5. Сформуйте перелік виконуваних робіт за проектом і розрахуйте (наближено) трудовитрати за кожною з позицій виконуваних робіт. У ході цього варто зазначати також найменування програмного забезпечення, необхідного для виконання кожної з позицій.

6. За результатами лабораторної роботи оформлюється звіт.

#### **Контрольні запитання для самоперевірки**

- 1. Наведіть приклади сфер застосування мультимедіа.
- 2. Назвіть переваги використання мультимедіа.

3. Наведіть кілька прикладів згідно з класифікацією мультимедійних продуктів.

4. У чому полягають переваги використання мультимедійних презентацій?

5. Які основні способи застосування мультимедійних презентацій?

6. Наведіть загальноприйняту класифікацію типів мультимедійних продуктів.

<span id="page-7-0"></span>7. Які особливості проектування та використання ММВ у культурі інформаційного суспільства ви можете зазначити?

### **Лабораторне заняття 3. Створення проекту засобами MS Project***.* **Планування переліку робіт**

**Мета роботи:** вивчити та пройти на практиці основні етапи процесу проектування видання і планування виконуваних робіт засобами *MS Project*; сформувати навички використання діаграм Ґанта, мережного графіка та листа ресурсів для управління великими проектами.

#### **Хід роботи**

**Завдання.** Виконати структурне планування для реалізації проекту щодо створення та публікації веб-сайта. Передбачається, що реалізацію проекту буде здійснювати колектив веб-студії в тісній співпраці з замовником. Весь проект у подальшому називатиметься "Публікація сайта". Порядок дій:

1. Ознайомтесь із початковими відомостями щодо ММВ. Зверніть увагу на технологічну складність і на необхідність послідовного розвитку запропонованого проекту. Під час планування будь-якого проекту, доцільним буде проаналізувати предметну сферу та скласти попередній план основних етапів проектування.

Мета поточного проекту – створення цільової сторінки (або Landing Page) кваліфікованого косметолога. **Цільова сторінка** – веб-сторінка, основним завданням якої є збір контактних даних цільової аудиторії. Використовується для посилення ефективності реклами, збільшення аудиторії. Цільова сторінка зазвичай містить інформацію про товар або послугу.

Виконання проекту з розроблення персонального сайта медичного працівника (яким є косметолог) складається з таких основних етапів:

1) розроблення концепції;

2) розроблення технічного завдання;

3) підготовка матеріалів;

4) розроблення дизайну;

5) технічне виконання – верстка сайта;

6) підтримка сайта.

Визначивши загальну структуру проектування, проведемо детальний опис завдань та ресурсів. Поетапне планування проекту з публікації сайта у програмному середовищі *MS Project* наведено нижче.

2. Налаштуйте *MS Project* згідно з вимогами створюваного проекту: встановіть автоматичне зв'язування встановлених або переміщуваних завдань проекту, валюту здійснення розрахунків у проекті, одиниці вимірювання працевитрат – у днях, відкорегуйте робочий календар, встановіть поточну дату датою початку проекту.

2.1. Запустіть *MS Project*. Виконайте команду *Файл – Параметры* (рис. 2). У вікні оберіть закладку *Общие*. У розділі *Личная настройка Microsoft Office* введіть своє прізвище та ім'я.

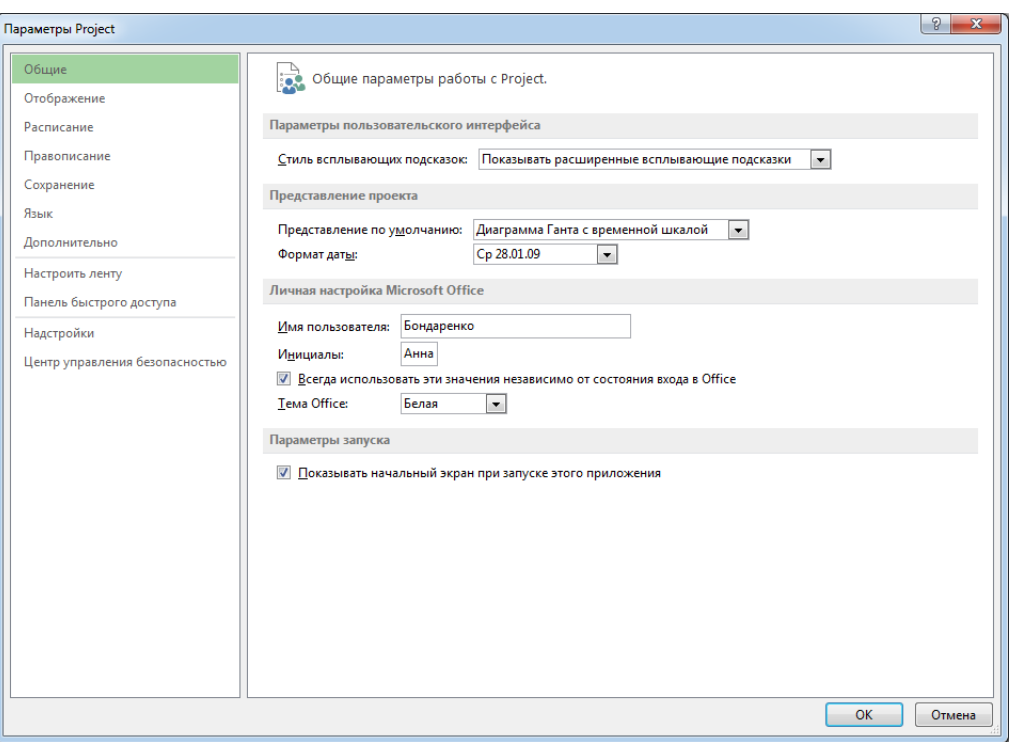

Рис. 2. **Початкові параметри налаштування**

2.2. Оберіть закладку *Отображение*. У розділі *Параметры валюты* (рис. 3) для цього проекту встановіть валюту UAH (або грн) та її відображення.

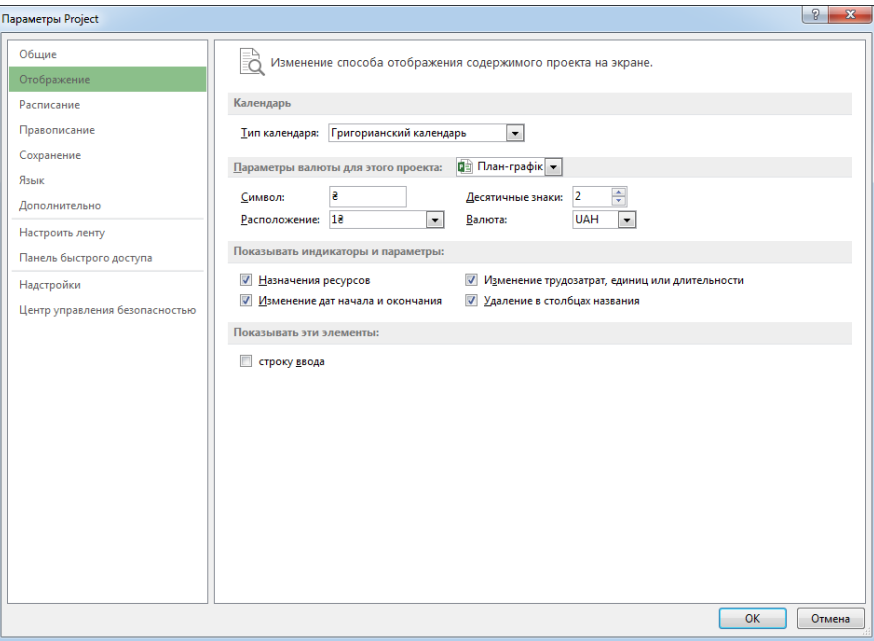

Рис. 3. **Параметри налаштування валют**

2.3. Перейдіть до закладки *Расписание* (рис. 4). Налаштуйте такі параметри: годин у дні – 8; годин у тижні – 40; днів у місяці – 20.

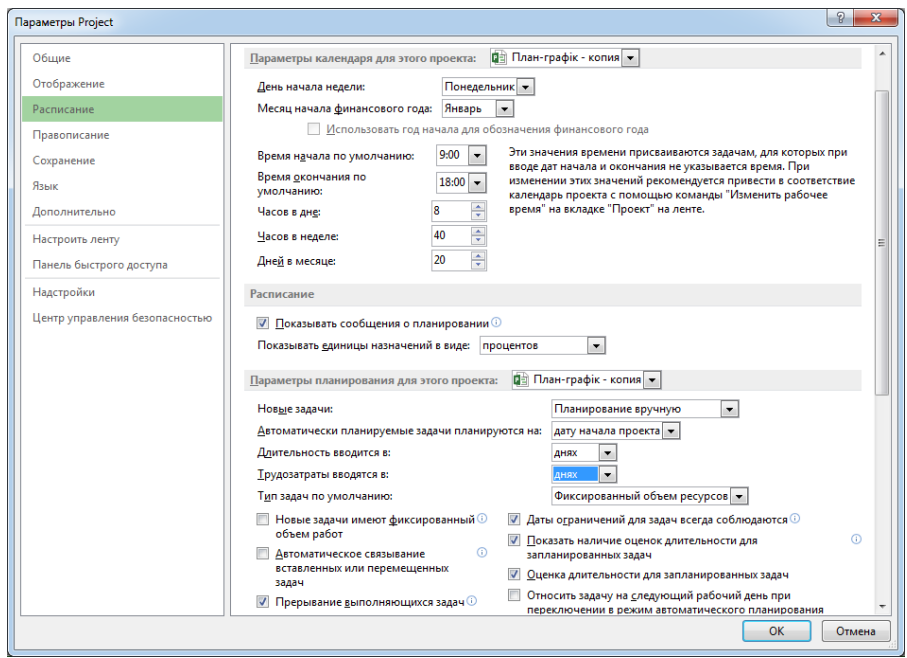

Рис. 4. **Параметри налаштування графіка**

У розділі *Параметры планирования для данного проекта* зніміть галочку з параметрів *Новые задачи имеют фиксированный объем работ* та *Автоматическое связывание вставляемых или перемещенных задач*.

Оскільки трудовитрати будемо вказувати у днях (а не у годинах), також зазначимо це у налаштуваннях параметрів проекту.

2.4. Закрийте вікно *Параметры Project.* Виконайте команду *Проект* – *Сведения о проекте*. У наступному вікні (рис. 5) встановіть дату початку проекту: перше число наступного місяця (щодо поточної дати).

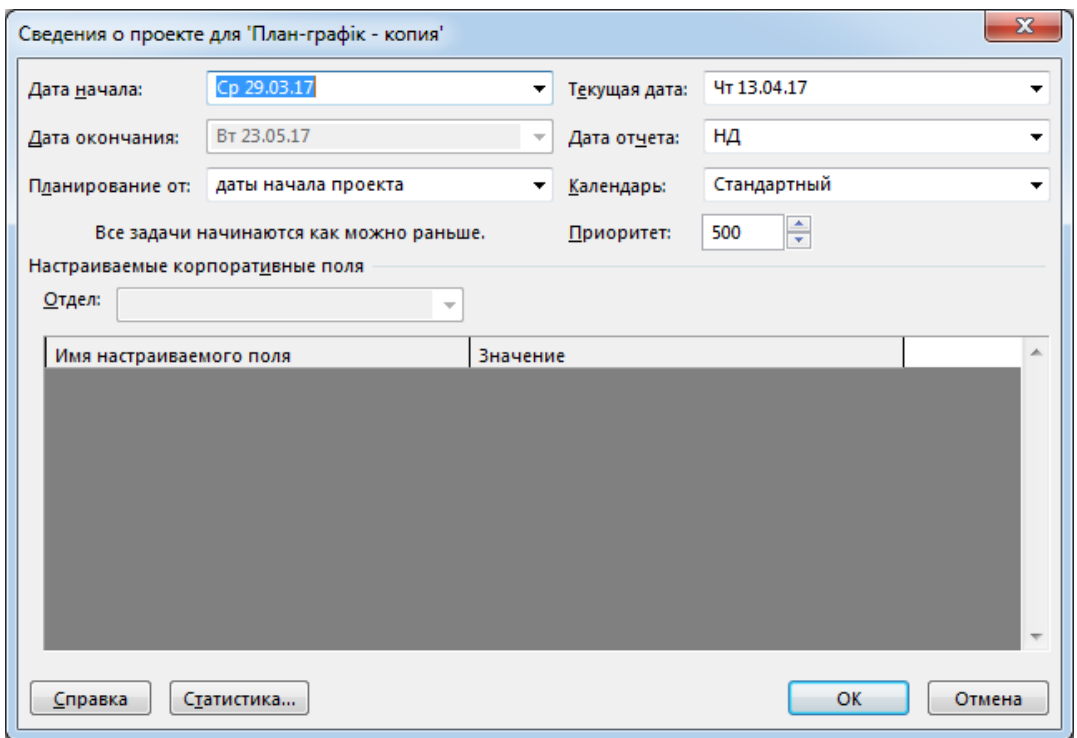

#### Рис. 5. **Параметри налаштування проекту**

Якщо перше число – вихідний день, оберіть перший понеділок наступного місяця. Уважно розгляньте, які ще параметри задаються в цьому вікні, залиште умовчання. Зверніть увагу на те, що планування буде вестися від дати початку проекту та всі завдання починаються якомога раніше.

3. Здійсніть структурне планування проекту.

Виконайте команду *Вид – Сетевой график* . Намалюйте прямокутник і зробіть налаштування його зовнішнього вигляду (рис. 6). Це буде ваше сумарне завдання.

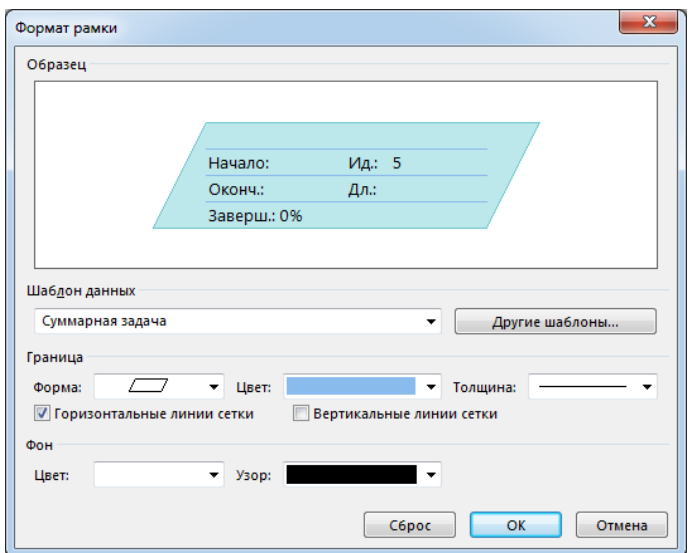

#### Рис. 6. **Налаштування сумарного завдання**

Введіть назву проекту в синій паралелограм, що відображає сумарне завдання проекту.

На рис. 7 наведені параметри налаштування завдання (вкладка *Дополнительно*).

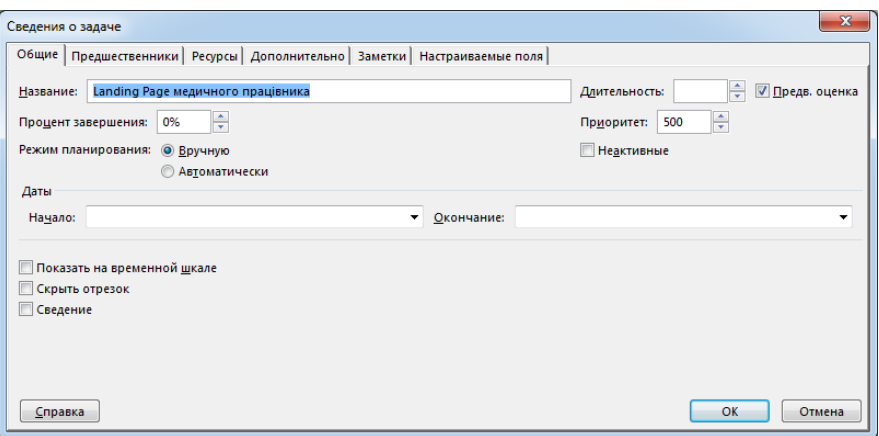

#### Рис. 7. **Параметри налаштування завдання (вкладка** *Дополнительно***)**

Простим протягуванням миші додайте такі завдання верхнього рівня: розроблення концепції; розроблення технічного завдання (ТЗ); підготовка матеріалів; розроблення дизайну; технічне виконання – верстка сайта; підтримка сайта.

Додайте тільки для першого завдання його передбачувану тривалість (вона вводиться зі знаком питання). Дату початку та закінчення завдань вказувати не потрібно – *MS Project* обчислить їх автоматично (рис. 8). Для інших сумарних завдань тривалість вказувати не треба – вона також буде обчислена з тривалості її під завдання.

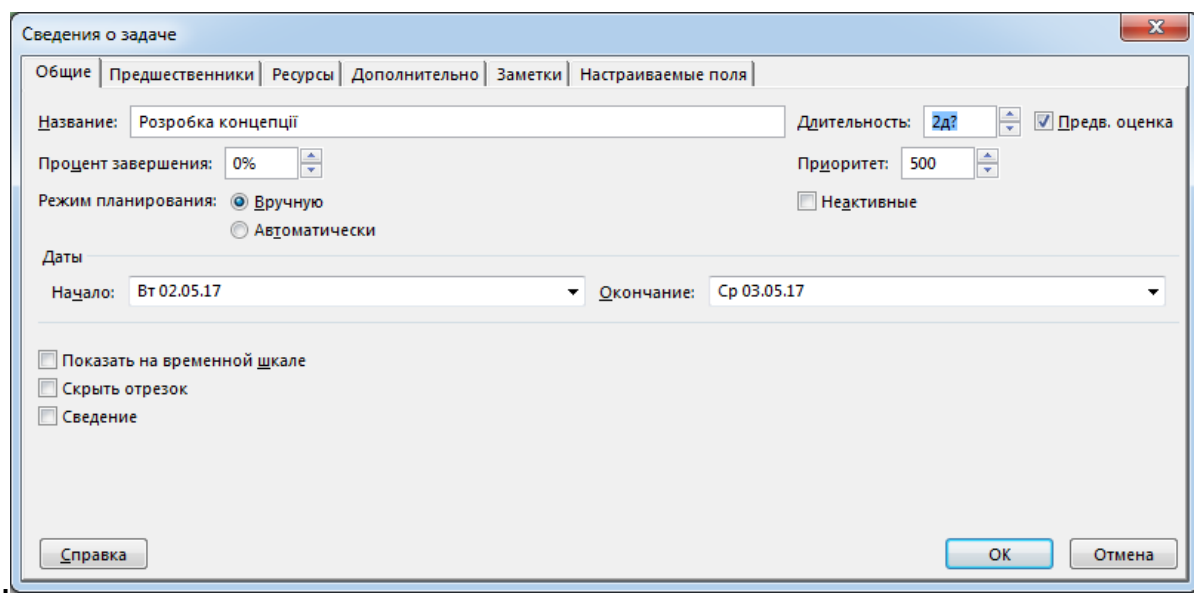

#### Рис. 8. **Параметри налаштування завдання (вкладка** *Общее***)**

Додавши завдання верхнього рівня, з'єднайте їх за допомогою перетягування мишею (від більш раннього завдання до більш пізнього) (рис. 9). Зверніть увагу на те, що Розроблення ТЗ і Підготовка матеріалів виконуються паралельно після Розроблення концепції.

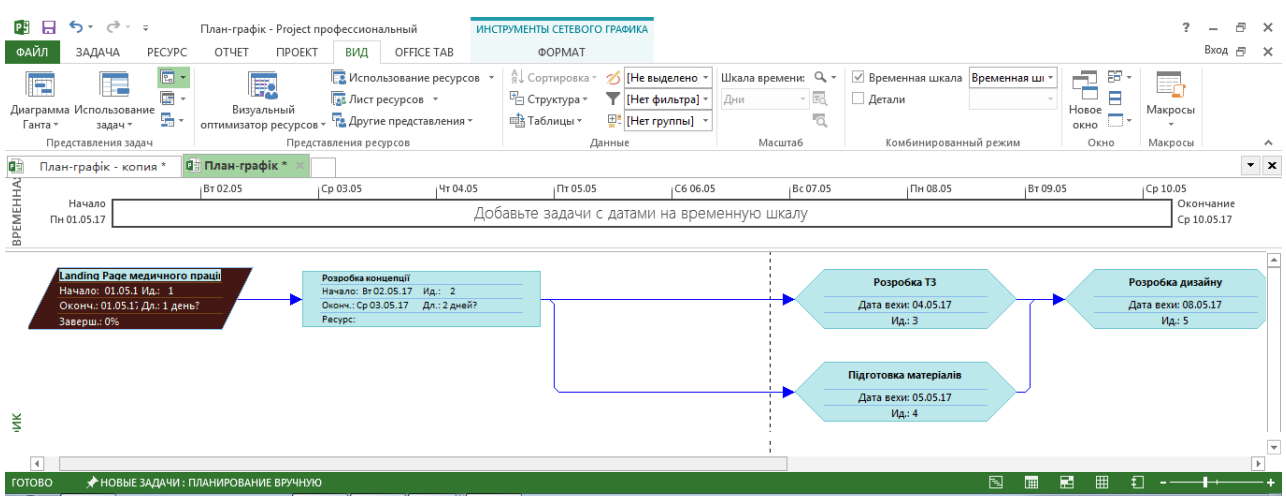

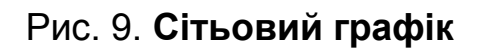

Перейдіть у представлення *Диаграмма Ганта*. Додайте в таблицю стовпчик *СДР* (*Структурная декомпозиция работ*) перед полем *Название задачи*. Для цього: виділіть поле *Название задачи*, виконайте команду *Вставка – Столбец*, в діалоговому вікні в списку *Имя поля* виберіть *СДР* (рис. 10).

|                        | ФАЙЛ<br>Œ<br>Ганта -                                                                                                    | ЗАДАЧА                | $6 - 10 - 5$<br>÷<br>Диаграмма Использование<br>задач *<br>Представления задач<br>План-графік - копия * | PECYPC<br>$\overline{\mathbb{R}}$<br>G<br>룲 | План-графік - Project профессиональный<br>OTHET<br><b>ΠΡΟΕΚΤ</b><br>欺<br>Визуальный<br>оптимизатор ресурсов - Па Другие представления -<br><b>ВЕ План-графік*</b>                                    | ВИД<br><b>33</b> Лист ресурсов -<br>Представления ресурсов | OFFICE TAB<br>В Использование ресурсов                                        | ИНСТРУМЕНТЫ ДИАГРАММЫ ГАНТА<br><b>ΦΟΡΜΑΤ</b><br>A Сортировка »<br><sup>П</sup> В Структура *<br>Щ Таблицы * | Данные   | / [Не выделено -<br>• [Нет фильтра]<br><sup>Ш!</sup> [Нет группы] → |          | Дни       | Шкала времени: Q, -<br>・國<br>'a<br><b>Масшта6</b>                                                                                                    | □ Детали                                 | √ Временная шкала Временная шг<br>Комбинированный режим |            |          | Ð<br>Новое<br>ОКНО | 99<br>Ē<br>Окно | E<br>Макросы<br>Макросы |                          | 邑<br>Вход ⊟ Х | $\times$<br>$\mathbf{v}$ $\mathbf{x}$ |
|------------------------|----------------------------------------------------------------------------------------------------|-----------------------|----------------------------------------------------------------------------------------------------|---------------------------------------------|----------------------------------------------------------------------------------------------------|------------------------------------------------------------|-------------------------------------------------------------------------------|----------------------------------------------------------------------------------------------------|----------|---------------------------------------------------------------------|----------|-----------|----------------------------------------------------------------------------------------------------|------------------------------------------|---------------------------------------------------------|------------|----------|--------------------|-----------------|-------------------------|--------------------------|---------------|---------------------------------------|
| BPEMEHHA               |                                                                                                    | Начало<br>Пн 01.05.17 |                                                                                                    |                                             | BT 02.05                                                                                                    | Cp 03.05                                                   | HT 04.05                                                                      | Добавьте задачи с датами на временную шкалу                                                                 | In 05.05 |                                                                     | C6 06.05 |           | Bc 07.05                                                                                                    |                                          | Пн 08.05                                                |            | BT 09.05 |                    |                 | Cp 10.05                | Окончание<br>Cp 10.05.17 |               |                                       |
| <b>QUAFPAMMA FAHTA</b> | $\mathbf{1}$<br>$\overline{2}$<br>$\overline{\mathbf{3}}$<br>$\overline{4}$<br>$\overline{5}$<br>$\boldsymbol{6}$<br>$\overline{7}$ | €                     | Режил<br>задачи -                                                                                       | СДР –<br>כו<br>B<br>ıs<br>16                | Название задачи<br>Landing Page медичн 1 день?<br>Розробка концепції 2 дней?<br>Розробка ТЗ<br>Підготовка матеріал 0 дней<br>Розробка дизайну 0 дней<br>Технічне виконання 0 дней<br>Підтримка сайту | • Длительнс • Начало • Окончани •<br>0 дней<br>0 дней      | Чт 04.05.17 Чт 04.05.17<br>Пт 05.05.17 Пт 05.05.17<br>BT 09.05.17 BT 09.05.17 | Пн 01.05.17 Пн 01.05.17<br>BT 02.05.17 Cp 03.05.17<br>Пн 08.05.17 Пн 08.05.17<br>Cp 10.05.17 Cp 10.05.17    |          | 24 Anp '17                                                          |          | 01 Май 17 | $B   B   B   C   B   B   C   B   B   C   B   B   C   A   B   C   B   B   B   C   B   B   C   B   B   B   C   A   B   C   B   B   B   C   A   B   C   B   B   C   B   B   C   A   B   C   B   B   C   B   B   C   B   B   C   B   B   C   B   B   C   B   B   C   B   B   C   B   B   C   B   B   C   B   B   C   B   B   C   B   B   C   B   B   C   B   B   C   B   B   C   B   B   C   B   B   C   B   B   C   B   B   C   B   B   C   B   B   C   B  $<br>04.05<br>05.05 | 08 Май '17<br>08.05<br>09.05<br>$-10.05$ |                                                         | 15 Май '17 |          | 22 Май '17         |                 |                         | 29 Май 17                |               |                                       |
|                        | H.<br>ГОТОВО                                                                                                    |                       |                                                                                                    |                                             | ◆ НОВЫЕ ЗАДАЧИ: ПЛАНИРОВАНИЕ ВРУЧНУЮ                                                                                                    |                                                            |                                                                               | $\mathbf{F}$ $\mathbf{F}$                                                                                   |          |                                                                     |          |           |                                                                                                    |                                          |                                                         | 国          | 圃        | 畐                  | 囲<br>Ð          |                         |                          |               | ▼                                     |

Рис. 10. **План-графік робіт (основні завдання)**

Завершіть складання списку завдань у цьому представленні. Для додавання нових завдань можна скористатися командою *Вставка – Новая задача*. Завдання додається після виділеного. А в поле *Длительность* встановіть задані тривалості завдань. Вводячи завдання, змінюйте їхній рівень відповідно до наведеного далі списку. Для зміни рівня (поточного) завдання застосовуйте кнопки панелі інструментів *Планирование*.

#### **Завдання планування проекту "Публікація сайта", їхня тривалість (приблизна) та послідовність**

- 1. Розроблення концепції (2 дні).
- 2. Розроблення ТЗ.
- 2.1. Вимоги до дизайну (4 дні).
- 2.2. Вимоги до функціональності (5 днів).
- 2.3. Вимоги до надійності та хостингу (1 день).
- 2.4. ТЗ готове (0 днів).
- 3. Підготовка матеріалів.
- 3.1. Розроблення фірмового стилю (2 дні).
- 3.2. Підготовка текстового матеріалу (2 дні).
- 3.3. Підготовка ілюстрацій (1 день).
- 3.4. Матеріали готові (0 днів).
- 4. Розроблення дизайну.
- 4.1. Розроблення модульної сітки (2 дні).
- 4.2. Оформлення згідно з фірмовим стилем (2 дні).
- 4.3. Розміщення текстових блоків (1 день).
- 4.4. Дизайн готовий (0 днів).
- 5. Технічне виконання.
- 5.1. Верстка сторінок сайта (2 дні).
- 5.2. Наповнення контентом (1 день).
- 5.3. Налаштування веб-сервера (2 дні).
- 5.4. Публікація сайта (1 день).
- 5.5. Сайт готовий (0 днів).
- 6. Підтримка сайта.
- 6.1. SEO-оптимізація (7 днів).
- 6.2. Взаємодія з користувачем (оброблення запитів) (30 днів).
- 6.3. Сайт функціонує (0 днів).
- 7. Проект готовий (0 днів).

Завдання, для яких вказана нульова тривалість є так званими віхами (рис. 11).

|                        | я                        | $\leftrightarrow$     | $\rightarrow$ - =<br>План-графік - Project профессиональный                                                                              |                      |                                                              | ИНСТРУМЕНТЫ ДИАГРАММЫ ГАНТА |   |                                             |                             |            |                                             |                       |            |          |                           |                                                                              |                     |            | $\overline{ }$     |      | a.          | $\times$                  |
|------------------------|--------------------------|-----------------------|----------------------------------------------------------------------------------------------------|----------------------|--------------------------------------------------------------|-----------------------------|---|---------------------------------------------|-----------------------------|------------|---------------------------------------------|-----------------------|------------|----------|---------------------------|------------------------------------------------------------------------------|---------------------|------------|--------------------|------|-------------|---------------------------|
| ФАЙЛ                   |                          | ЗАДАЧА                | PECYPC<br>OTHET<br><b><i>TIPOEKT</i></b>                                                                                                 | ВИД                  | OFFICE TAB                                                   |                             |   | <b>ΦΟΡΜΑΤ</b>                               |                             |            |                                             |                       |            |          |                           |                                                                              |                     |            |                    | Вход | 吊           | $\times$                  |
| Стили<br>текста        |                          | Сетка Макет<br>Формат | $\equiv \equiv \frac{m}{m'}$<br>山个山<br>Ξ<br><b>В</b> Параметры столбцов *<br>Вставить<br><b>Настраиваемые</b> поля<br>столбец<br>Столбцы | ి<br>-<br>Формат     | Критические задачи<br>Временной резерв<br>Задачи с задержкой | Стили отрезков              | ക | =<br><b>Section</b><br>задаче - план -      | Путь к Базовый Запаздывание |            |                                             | Стиль диаграммы Ганта |            |          | $\overline{\mathbb{F}_2}$ | <b>Номер в структуре</b><br>□ Суммарная задача проекта<br>√ Суммарные задачи | Показать или скрыть |            | Рисунок<br>Рисунки |      |             | A.                        |
| 啪                      |                          |                       | <b>Q= План-графік *</b><br>План-графік - копия *                                                                                         |                      |                                                              |                             |   |                                             |                             |            |                                             |                       |            |          |                           |                                                                              |                     |            |                    |      |             | $\mathbf{v}$ $\mathbf{x}$ |
| <b>BPEMEHHA</b>        |                          | Начало                | <b>4r 04.05</b><br>Пн 08.05                                                                                                    | $\sqrt{7712.05}$     | BT 16.05                                                     | C6 20.05                    |   | Cp 24.05                                    |                             | Bc 28.05   | D 31.05.17<br>Чт 01.06                      | Пн 05.06              | Пт 09.06   | BT 13.06 |                           | $\subset 6$ 17.06                                                            |                     | Cp 21.06   | Bc 25.06           |      | Окончание   |                           |
|                        |                          | Пн 01.05.17           |                                                                                                    |                      |                                                              |                             |   |                                             |                             |            | Добавьте задачи с датами на временную шкалу |                       |            |          |                           |                                                                              |                     |            |                    |      | Пн 26.06.17 |                           |
|                        |                          |                       |                                                                                                    |                      |                                                              |                             |   |                                             |                             | 24 Anp '17 |                                             | 01 Май '17            | 08 Май '17 |          |                           | 15 Май '17                                                                   |                     | 22 Май '17 |                    |      | 29 Май -    |                           |
|                        |                          |                       | СДР • Название задачи                                                                                                    | • Длительнс • Начало |                                                              |                             |   |                                             |                             |            |                                             |                       |            |          |                           |                                                                              |                     |            |                    |      |             |                           |
|                        | $\mathbf{1}$             | 1                     | <sup>4</sup> Landing Page медичного<br>працівника                                                                                        | 41 дней              | Пн 01.05.17 Пн 26.06.17                                      |                             |   |                                             |                             |            |                                             |                       |            |          |                           |                                                                              |                     |            |                    |      |             |                           |
|                        | $\overline{2}$           | $1.1$                 | Розробка концепції                                                                                                    | 2 дней               | Пн 01.05.17 Вт 02.05.17                                      |                             |   |                                             |                             |            |                                             |                       |            |          |                           |                                                                              |                     |            |                    |      |             |                           |
|                        | 3                        | 1.2                   | 4 Розробка ТЗ                                                                                                    | 5 дней               |                                                              | BT 02.05.17 BT 09.05.17 2   |   |                                             |                             |            |                                             |                       |            | 09.05    |                           |                                                                              |                     |            |                    |      |             |                           |
|                        | $\Delta$                 | 1.2.1                 | Вимоги до дизайну                                                                                                    | 4 дней               | Ср 03.05.17 Пн 08.05.17                                      |                             |   |                                             |                             |            |                                             |                       |            |          |                           |                                                                              |                     |            |                    |      |             |                           |
|                        | 5                        | 1.2.2                 | Вимоги до<br>функціональності                                                                                                    | 5 дней               | Cp 03.05.17 BT 09.05.17                                      |                             |   |                                             |                             |            |                                             |                       |            |          |                           |                                                                              |                     |            |                    |      |             |                           |
| <b>ДИАГРАММА ГАНТА</b> | 6                        | 1.2.3                 | Вимоги до надійності та<br>хостингу                                                                                                    | 1 день               | Cp 03.05.17 Cp 03.05.17                                      |                             |   |                                             |                             |            |                                             |                       |            |          |                           |                                                                              |                     |            |                    |      |             |                           |
|                        | 7                        | 1.2.4                 | ТЗ готово                                                                                                    | 0 дней               | BT 02.05.17 BT 02.05.17                                      |                             |   |                                             |                             |            |                                             | 02.05                 |            |          |                           |                                                                              |                     |            |                    |      |             |                           |
|                        | 8                        | 1.3                   | • Підготовка матеріалів                                                                                                    | 2 дней               |                                                              | BT 02.05.17 4T 04.05.17 2   |   |                                             |                             |            |                                             |                       |            |          |                           |                                                                              |                     |            |                    |      |             |                           |
|                        | $\overline{9}$           | 1.3.1                 | Розробка фірмового<br>стилю                                                                                                    | 2 дней               | Cp 03.05.17 4T 04.05.17                                      |                             |   |                                             |                             |            |                                             |                       |            |          |                           |                                                                              |                     |            |                    |      |             |                           |
|                        | 10                       | 1.3.2                 | Підготовка текстового<br>матеріалу                                                                                                    | 2 дней               | Cp 03.05.17 4T 04.05.17                                      |                             |   |                                             |                             |            |                                             |                       |            |          |                           |                                                                              |                     |            |                    |      |             |                           |
|                        | 11                       | 1.3.3                 | Підготовка ілюстрацій                                                                                                    | 1 день               | Cp 03.05.17 Cp 03.05.17                                      |                             |   |                                             |                             |            |                                             |                       |            |          |                           |                                                                              |                     |            |                    |      |             |                           |
|                        | 12                       | 1.3.4                 | Матеріали готові                                                                                                    | 0 дней               | BT 02.05.17 BT 02.05.17                                      |                             |   |                                             |                             |            |                                             | $+ 02.05$             |            |          |                           |                                                                              |                     |            |                    |      |             |                           |
|                        | 13                       | 1.4                   | ⊿ Розробка дизайну                                                                                                    | 2 дней               | BT 09.05.17                                                  | Чт 11.05.17 8:3             |   |                                             |                             |            |                                             |                       |            |          |                           |                                                                              |                     |            |                    |      |             |                           |
|                        | 14                       | 1.4.1                 | Розробка модульної                                                                                                    | 2 дней               | Cp 10.05.17 4T 11.05.17                                      |                             |   |                                             |                             |            |                                             |                       |            |          |                           |                                                                              |                     |            |                    |      |             | $\overline{\phantom{a}}$  |
|                        | $\overline{\mathcal{A}}$ |                       |                                                                                                    |                      |                                                              |                             |   | $\blacktriangleright$ $\blacktriangleright$ |                             |            |                                             |                       |            |          |                           |                                                                              |                     |            |                    |      |             |                           |
| <b>ГОТОВО</b>          |                          |                       | ◆ НОВЫЕ ЗАДАЧИ: ПЛАНИРОВАНИЕ ВРУЧНУЮ                                                                                                    |                      | -                                                            | m<br>-                      |   |                                             |                             |            |                                             |                       |            |          |                           | 囘<br>隬                                                                       | 圛                   | 囲<br>ŧΠ    |                    |      |             |                           |

Рис. 11. **Параметри зв'язування завдань (початкові)**

Зверніть увагу на те, що віхи задаються, як правило, після сумарних завдань. Щоб віхи краще виділялися в списку завдань, встановіть для них синій колір (*Формат – Стили текста*; в списку *Изменяемый элемент* виберіть значення *Задачи-вехи*) (рис. 12).

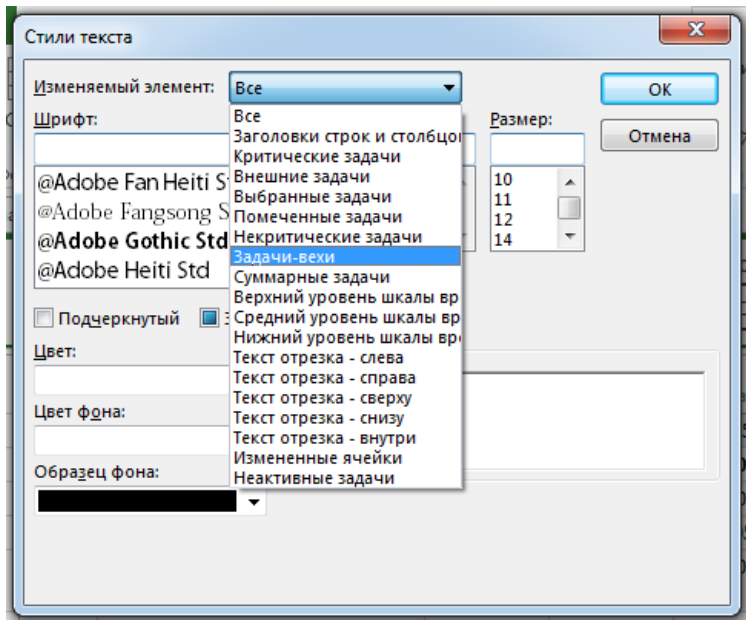

Рис. 12. **Параметри налаштування віх**

Завершіть зв'язування завдань (рис. 13).

| ФАЙЛ                             | я              | $6 - 7 - 7$<br>ЗАДАЧА                                         | PECYPC         | План-графік - Project профессиональный<br>OTHET<br><b><i>TIPOEKT</i></b><br>ВИД                      | OFFICE TAB                                                                                                    |                           |           | ИНСТРУМЕНТЫ ДИАГРАММЫ ГАНТА<br><b>ΦOPMAT</b> |         |            |                                                                                                    |                  |                              |                  |                                                                         |           |   |                                              |          |                 |                                                 | Вход                     | 冎<br>$\mathbf{x}$<br>F X |  |
|----------------------------------|----------------|---------------------------------------------------------------|----------------|----------------------------------------------------------------------------------------------------|----------------------------------------------------------------------------------------------------|---------------------------|-----------|----------------------------------------------|---------|------------|----------------------------------------------------------------------------------------------------|------------------|------------------------------|------------------|-------------------------------------------------------------------------|-----------|---|----------------------------------------------|----------|-----------------|-------------------------------------------------|--------------------------|--------------------------|--|
| ē<br>Диаграмма<br>Ганта -<br>Вид |                | X<br>ركن<br>le.<br>Вставить<br>$\mathbf{x}^*$<br>Буфер обмена | Calibri<br>Ж К | $75 \times 100 \times$<br>$\cdot$ 11<br>$\overline{0}$<br>25 <sub>x</sub><br>50x<br>ч<br>Шрифт<br>Б. | $\frac{1}{2}$ По графику $\rightarrow$<br>Соблюдать связи<br>ထောင့်ခဲ့<br>€ Сделать неактивной<br>Планирование |                           |           |                                              | вручную |            | Планирование Автоматическое<br>планирование<br>Задачи                                                                                                    | <b>Б</b> Режим - | • Проверить<br>Переместить - | Задача<br>$\sim$ | Ť Суммарная задача<br><b>→</b> Bexa<br>* Конечный результат<br>Вставить |           |   | -1<br>Сведения $\overline{v_{\text{tot}}^2}$ | Свойства | $\frac{1}{100}$ | Перейти<br>нереити<br>кзадаче<br>Редактирование |                          | $\hat{\phantom{a}}$      |  |
|                                  |                | План-графік - копия *                                         |                | <b>Q=</b> План-графік*                                                                               |                                                                                                    |                           |           |                                              |         |            |                                                                                                    |                  |                              |                  |                                                                         |           |   |                                              |          |                 |                                                 |                          | $\mathbf{v}$ x           |  |
| <b>国</b>                         |                | Bc 30.04.17<br>Hayado<br>TH 01.05.17                          | 01 Май '17     | (08 Май '17<br>15 Май 17                                                                             | 22 Май '17                                                                                                    | 29 Май 17                 |           | 05 Июн 17                                    |         | 12 Июн     | Пт 16.06.17<br>19 Июн 17<br>Добавьте задачи с датами на временную шкалу                                                                                                    |                  | 26 Июн 17                    | 03 Июл 17        |                                                                         | 10 Июл 17 |   | 17 Июл 17                                    |          |                 | 24 Июл 17                                       | Окончание<br>Tr 28.07.17 |                          |  |
|                                  |                | Режил                                                         |                |                                                                                                    |                                                                                                    |                           | 01 Май 17 |                                              |         | 08 Май '17 |                                                                                                    | 15 Май 17        |                              | 22 Май '17       |                                                                         | 29 Май 17 |   |                                              |          | 05 Июн '17      |                                                 |                          | 12 Июн 17 $\rightarrow$  |  |
|                                  |                | ➊<br>задачи -                                                 |                | СДР • Название задачи                                                                                | • Длительнс •                                                                                                  |                           |           |                                              |         |            | $B \mid \Pi_1 B_1 C_1 H_1 \Pi_1 C_1 B \mid \Pi_1 B_1 C_1 H_1 \Pi_1 C_1 B \mid \Pi_1 B_1 C_1 H_1 \Pi_1 C_1 B \mid \Pi_1 B_1 C_1 H_1 \Pi_1 C_1 B \mid \Pi_1 B_1 C_1 H_1 \Pi_1 C_1 B \mid \Pi_1 B_1 C_1 H_1 \Pi_1 C_1 B \mid \Pi_1 B_1 C_1 H_1 \Pi_1 C_1 B \mid \Pi_1 B_1 C_1 H_1 \Pi_1 C_1 B \mid \Pi_1 B_1 C_1 H_1 \Pi_1 C_1 B \mid \Pi_1 B_1 C_1$ |                  |                              |                  |                                                                         |           |   |                                              |          |                 |                                                 |                          |                          |  |
|                                  | $\mathbf{1}$   | С.                                                            | 1              | <sup>4</sup> Landing Page медичного<br>працівника                                                    | 65 дней                                                                                                    |                           |           |                                              |         |            |                                                                                                    |                  |                              |                  |                                                                         |           |   |                                              |          |                 |                                                 |                          |                          |  |
|                                  | $\overline{2}$ | m.                                                            | 1.1            | Розробка концепції                                                                                   | 2 дней                                                                                                    |                           |           |                                              |         |            |                                                                                                    |                  |                              |                  |                                                                         |           |   |                                              |          |                 |                                                 |                          |                          |  |
|                                  | 3              | т.,                                                           | $1.2$          | ⊿ Розробка ТЗ                                                                                        | 10 дней                                                                                                    |                           |           |                                              |         |            |                                                                                                    | 16.05            |                              |                  |                                                                         |           |   |                                              |          |                 |                                                 |                          |                          |  |
|                                  | 4              | Цz,                                                           | 1.2.1          | Вимоги до дизайну                                                                                    | 4 дней                                                                                                    |                           |           |                                              |         |            |                                                                                                    |                  |                              |                  |                                                                         |           |   |                                              |          |                 |                                                 |                          |                          |  |
|                                  | 5              | u,                                                            | 1.2.2          | Вимоги до<br>функціональності                                                                        | 5 дней                                                                                                    |                           |           |                                              |         |            |                                                                                                    |                  |                              |                  |                                                                         |           |   |                                              |          |                 |                                                 |                          |                          |  |
| <b>TAHTA</b>                     | 6              | u.                                                            | 1.2.3          | Вимоги до надійності та<br>хостингу                                                                  | 1 день                                                                                                    |                           |           |                                              |         |            |                                                                                                    |                  |                              |                  |                                                                         |           |   |                                              |          |                 |                                                 |                          |                          |  |
| <b>ДИАГРАММА</b>                 | $\overline{7}$ | ш,                                                            | 1.2.4          | ТЗ готово                                                                                            | 0 дней                                                                                                    |                           |           |                                              |         |            |                                                                                                    | 16.05            |                              |                  |                                                                         |           |   |                                              |          |                 |                                                 |                          |                          |  |
|                                  | 8              | -4                                                            | 1.3            | • Підготовка матеріалів                                                                              | 5 дней                                                                                                    |                           |           |                                              |         |            |                                                                                                    |                  |                              |                  |                                                                         |           |   |                                              |          |                 |                                                 |                          |                          |  |
|                                  | 9              | С.,                                                           | 1.3.1          | Розробка фірмового<br>стилю                                                                          | 2 дней                                                                                                    |                           |           |                                              |         |            |                                                                                                    |                  |                              |                  |                                                                         |           |   |                                              |          |                 |                                                 |                          |                          |  |
|                                  | 10             | С.                                                            | 1.3.2          | Підготовка текстового<br>матеріалу                                                                   | 2 дней                                                                                                    |                           |           |                                              |         |            |                                                                                                    |                  |                              |                  |                                                                         |           |   |                                              |          |                 |                                                 |                          |                          |  |
|                                  | 11             | С.,                                                           | 1,3,3          | Підготовка ілюстрацій                                                                                | 1 день                                                                                                    |                           |           |                                              |         |            |                                                                                                    |                  |                              |                  |                                                                         |           |   |                                              |          |                 |                                                 |                          |                          |  |
|                                  | 12             | ш,                                                            | 1.3.4          | Матеріали готові                                                                                     | 0 дней                                                                                                    |                           |           |                                              |         |            |                                                                                                    |                  |                              | 23.05            |                                                                         |           |   |                                              |          |                 |                                                 |                          |                          |  |
|                                  | 13             | ۳.,                                                           | 1.4            | 4 Розробка дизайну                                                                                   | 5 дней                                                                                                    |                           |           |                                              |         |            |                                                                                                    |                  |                              |                  |                                                                         |           |   |                                              |          |                 |                                                 |                          |                          |  |
|                                  | 14             | С.                                                            | 1.4.1          | Розробка модульної                                                                                   | 2 дней                                                                                                    |                           |           |                                              |         |            |                                                                                                    |                  |                              |                  |                                                                         |           |   |                                              |          |                 |                                                 |                          |                          |  |
| $\overline{4}$                   |                |                                                               |                |                                                                                                    |                                                                                                    | $\mathbf{F}$ $\mathbf{F}$ |           |                                              |         |            |                                                                                                    |                  |                              |                  |                                                                         |           |   |                                              |          |                 |                                                 |                          | $\overline{a}$           |  |
| ГОТОВО                           |                |                                                               |                | ◆ НОВЫЕ ЗАДАЧИ: ПЛАНИРОВАНИЕ ВРУЧНУЮ                                                                 |                                                                                                    |                           |           |                                              |         |            |                                                                                                    |                  |                              |                  |                                                                         | 国         | 暖 | 閵                                            | 用        | €               |                                                 |                          |                          |  |

Рис. 13. **Параметри зв'язування завдань (кінцеві)**

У представленні *Диаграмма Ганта* це можна зробити декількома способами: безпосередньо на діаграмі протягуванням миші від одного завдання до іншого, як в представленні *Сетевой график*; інший спосіб зв'язування – безпосередньо в таблиці. Для цього необхідно виділити зв'язані завдання (використовуючи клавішу Ctrl для несуміжних завдань) і натиснути кнопку на панелі інструментів *Планирование* або скористатися поєднанням клавіш Ctrl + F2. Для зміни типу залежностей завдань досить двічі клацнути по лінії зв'язку в представленні *Диаграмма Ганта* і в діалоговому вікні за допомогою списку вибрати потрібний тип та задати необхідне запізнювання для завдання.

Для останнього завдання: Проект готовий, в формі *Сведения о задаче* на закладці *Дополнительно* в поле *Крайний срок* встановіть дату + 3 місяці щодо дати початку вашого проекту (наприклад, якщо ваш проект починається 1 березня, то дата закінчення повинна бути 1 червня) (рис. 14).

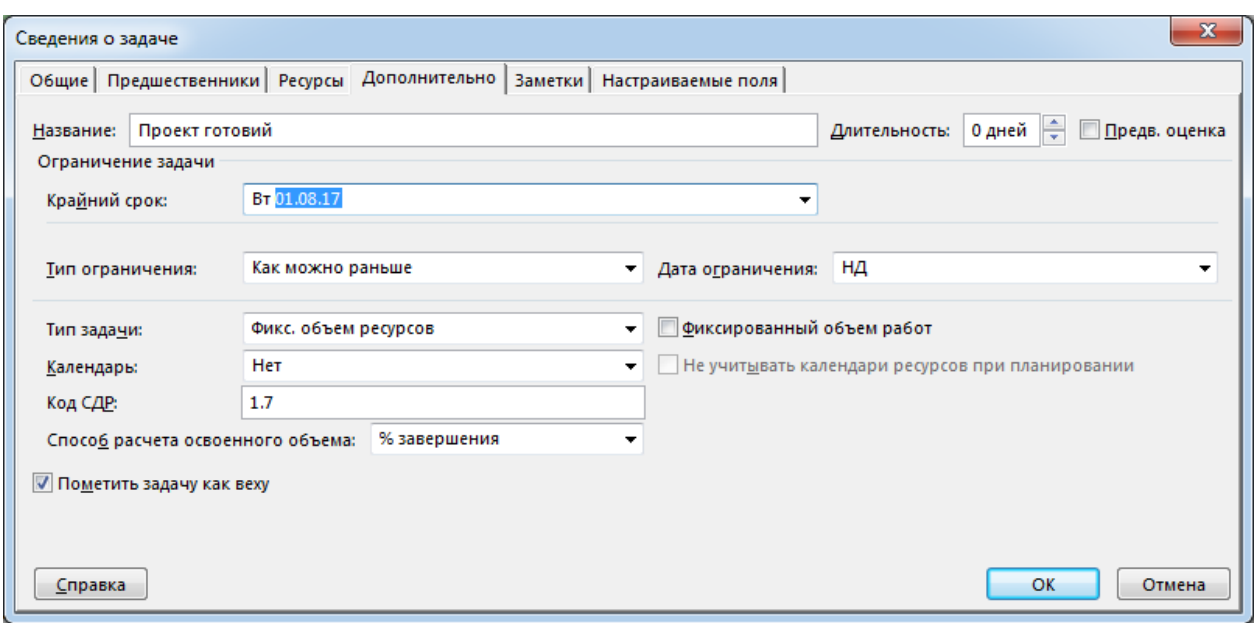

#### Рис. 14. **Параметри налаштування закінчення проекту**

Перевірте результати структурного планування візуально. Зверніть увагу на наявність кінцевих етапів кожної групи робіт і проекту загалом – віх.

4. Сформуйте звіти за результатами структурного та ресурсного планування засобами *MS Project*.

**Додаткове завдання**: зверніть увагу на те, що побудований план проекту є лінійним, тобто кожна дія виконується почергово одна за одною. Поміркуйте та скорегуйте планування так, аби до нього можна було б застосувати гнучку методологію планування.

#### **Контрольні запитання для самоперевірки**

1. Наведіть приклади можливих шляхів ініціювання проектів.

2. Що таке "інтернет-проект" та яку інформацію вони можуть містити? Наведіть приклади.

3. У чому полягає процес проектування мультимедійного видання і хто в ньому бере участь?

4. Перерахуйте основні етапи проектування мультимедійних продуктів.

5. Які етапи реалізації містить SMART-модель?

6. Який етап, на вашу думку, є найбільш трудомістким під час створення мультимедіа-проекту та чому?

7. Перерахуйте основні етапи планування мультимедійного продукту.

8. Які методології проектування вам відомі?

9. Чим модель водопаду принципово відрізняється від agile-моделей?

10. Наведіть типи та класифікацію проектів.

11. У чому полягає календарне планування проекту? На основі чого його проводять?

12. Що таке "діаграма Ґанта"? Для чого її використовують?

<span id="page-17-0"></span>13. У чому полягає ресурсне планування проекту?

### **Лабораторне заняття 4. Створення проекту засобами MS Project***.* **Розрахунок вартості проекту та оптимізація**

**Мета роботи:** здійснити розрахунок вартості складного, тривалого проекту; навчитися оптимізувати проект відповідно до наявних обмежень (часових, ресурсних, вимог якості).

### **Хід роботи**

**Завдання 1.** Провести ресурсне планування для реалізації проекту щодо створення та публікації веб-сайта. Передбачається, що реалізацію проекту буде здійснювати колектив веб-студії в тісній співпраці з замовником. Для цього:

1. Завантажте результати виконання завдання зі структурного планування ММВ – сайта косметолога.

2. На аркуші ресурсів зазначте для кожного з ресурсів його вартість. Для матеріальних ресурсів вартість слід вважати незмінною, не зважаючи на оптові обсяги окремих позицій. Для трудових ресурсів необхідно зазначити не тільки стандартну ставку, але і ставку у випадку понаднормової роботи. Для окремих працівників необхідно зазначити вартість роботи загалом, що має розраховуватися без прив'язки до часу використання працівника (у системі *MS Project* така властивість зазначається як "вартість використання ресурсу").

Перейдіть до представлення *Лист Ресурсов*. У таблицю *Введение* введіть назви ресурсів (що наведено далі). Визначте тип кожного ресурсу та максимальне число одиниць – для трудових ресурсів (зверніть увагу на те, в яких одиницях вимірюються трудові ресурси). Для матеріальних ресурсів укажіть одиницю вимірів матеріалів у відповідному полі.

#### **Ресурси проекту**

Замовник (1) Менеджер проекту (1) Дизайнер (2) Верстальник (2) SEO-спеціаліст (1) Програміст (1) Копірайтер (1) Фотограф (1) Хостинг-провайдер (послуга/міс) Оренда офісу (послуга/міс)

Кількість матеріальних ресурсів буде задано пізніше у ході виконання призначень ресурсів завданням. Подивіться, як виглядає представлення *График ресурсов* після завершення введення ресурсів.

Поверніться в представлення *Лист ресурсов* і визначте кожен матеріальний ресурс окремо, наприклад, Замовник1, Менеджер1 і т. д. (Або назвіть їх власними іменами – по прізвищах), у такий спосіб, щоб максимальна кількість одиниць для кожного ресурсу була 100 % (рис. 15).

|                      | н                         | ь<br>$\;$ $\;$        | $\rightarrow$ .<br>$\overline{a}$               | План-графік.трр - Project профессиональный |                                                                                               |                                 | ИНСТРУМЕНТЫ ЛИСТА РЕСУРСОВ    |                          |            |                                                             |                           |                                 |                                                   |                                  |                          | 冎<br>$\times$            |
|----------------------|---------------------------|-----------------------|-------------------------------------------------|--------------------------------------------|-----------------------------------------------------------------------------------------------|---------------------------------|-------------------------------|--------------------------|------------|-------------------------------------------------------------|---------------------------|---------------------------------|---------------------------------------------------|----------------------------------|--------------------------|--------------------------|
| ФАЙЛ                 |                           | ЗАДАЧА                | PECYPC<br>OTHET                                 | <b><i>TIPOEKT</i></b>                      | ВИД                                                                                           | OFFICE TAB                      |                               | <b>ΦΟΡΜΑΤ</b>            |            |                                                             |                           |                                 |                                                   |                                  | Вход                     | Ð<br>$\mathbf{\times}$   |
|                      | F<br>Диаграмма<br>Ганта - | Вставить              | $\chi$<br>a,<br>Calibri<br>le.<br>Ж К<br>ч<br>× | $-11$<br>$\circ$<br>$\mathbf{A}$           | $25 \times 50 \times 75 \times 100 \times$<br>$\frac{1}{0\times}$<br>$\tilde{\to}$<br>Ę.<br>÷ | ₹<br>œ,<br>ග ආ<br>$\Rightarrow$ | 0x 25x 50x 75x 100x<br>医尿道血管罗 |                          | вручную    | $\mathbf{z}$<br>Планирование Автоматическое<br>планирование | -2<br>理<br>$\mathbb{Z}$ . | ħ<br>ν.<br>r,<br>Задача<br>m    | * Задача ▼<br>™ Суммарная задача<br><b>→</b> Bexa | $=$<br><b>E</b><br>Сведения<br>暟 | 譱<br>Редактирование      |                          |
|                      | Вид                       |                       | Буфер обмена<br>Шрифт                           | $\overline{u}$                             | Планирование                                                                                  |                                 | Планирование                  |                          |            | Задачи                                                      |                           | Вставить                        | Вставить                                          | Свойства                         |                          | ᄉ                        |
| Œ                    |                           |                       | План-графік - копия трр '                       | <b>Да План-графік.mpp*</b>                 | 自主                                                                                            | лаб3,4.трр*                     |                               |                          |            |                                                             |                           |                                 |                                                   |                                  |                          | $\mathbf{v}$ x           |
|                      |                           |                       | 01 Май '17<br><sub> </sub> 08 Май '17           |                                            | 15 Май 17                                                                                     | 22 Май 17                       | 29 Май '17                    | 05 Июн 17                | 12 Июн '17 | 19 Июн 17                                                   | 26 Июн 17                 | 03 Июл '17                      | 10 Июл 17                                         | 17 Июл 17                        | 24 Июл '17               |                          |
| <b>BPEMEHHA</b>      |                           | Начало<br>Пн 01.05.17 |                                                 |                                            |                                                                                               |                                 |                               |                          |            | Добавьте задачи с датами на временную шкалу                 |                           |                                 |                                                   |                                  | Окончание<br>Пт 28.07.17 |                          |
|                      |                           |                       |                                                 |                                            |                                                                                               |                                 |                               |                          |            |                                                             |                           |                                 |                                                   |                                  |                          |                          |
|                      |                           | ❶                     | Название ресурса                                | $\overline{ }$ Tun                         | Единицы<br>измерения<br>материалс - названи -                                                 | Краткое                         | <b>Tpynna</b>                 | Макс.<br>единиц - ставка | Стандартна | Ставка<br>• сверхурочн • использ. •                         | Затраты<br>на             | Начисление -                    | Базовый<br>календарь                              | $\mathbf{v}$ Код                 | • авить новый стол •     |                          |
|                      | $\mathbf{1}$              |                       |                                                 |                                            |                                                                                               |                                 |                               |                          |            |                                                             |                           |                                 |                                                   |                                  |                          |                          |
|                      | $\overline{2}$            |                       | Замовник Головко<br>Іван<br>Олександрович       | Трудовой                                   |                                                                                               | з                               | Замовник                      | 100%                     | 0,008/u    | 0,008/u                                                     |                           | 0,008 Пропорциональ Стандартный |                                                   |                                  |                          |                          |
|                      | $\overline{\mathbf{3}}$   |                       | Менеджер проекту Трудовой<br>Пащенко Марина     |                                            |                                                                                               | М                               | Менеджер<br>проекту           | 100%                     | 0,008/u    | 0,008/u                                                     |                           | 0,008 Пропорциональ Стандартный |                                                   |                                  |                          |                          |
|                      | 4                         |                       | Дизайнер Яровенко Трудовой<br>Марія             |                                            |                                                                                               | д                               | Дизайнер                      | 100%                     | 0,008/u    | 0,008/u                                                     |                           | 0,008 Пропорциональ Стандартный |                                                   |                                  |                          |                          |
|                      | 5                         |                       | Дизайнер Альохіна Трудовой<br>Катерина          |                                            |                                                                                               | д                               | Дизайнер                      | 100%                     | 0,008/u    | 0.008/u                                                     |                           | 0,008 Пропорциональ Стандартный |                                                   |                                  |                          |                          |
| <b>INCT PECYPCOB</b> | 6                         |                       | Верстальник<br>Терещенко<br>Анатолій            | Трудовой                                   |                                                                                               | в                               | Верстальник                   | 100%                     | 0,008/4    | 0,008/4                                                     |                           | 0,008 Пропорциональ Стандартный |                                                   |                                  |                          |                          |
|                      | $\overline{7}$            |                       | Верстальник<br>Дмитренко<br><b>Констянтин</b>   | Трудовой                                   |                                                                                               | B                               | Верстальник                   | 100%                     | 0,008/u    | 0,008/u                                                     |                           | 0,008 Пропорциональ Стандартный |                                                   |                                  |                          |                          |
|                      | 8                         |                       | SEO-спеціаліст<br>Кучерявченко Ілля             | Трудовой                                   |                                                                                               | s                               | <b>SEO</b>                    | 100%                     | 0,008/u    | 0,008/u                                                     |                           | 0,008 Пропорциональ Стандартный |                                                   |                                  |                          |                          |
|                      | $\overline{9}$            |                       | Програміст Кушнір<br>Володимир                  | Трудовой                                   |                                                                                               | п                               | Програміст                    | 100%                     | 0,008/u    | 0,008/u                                                     |                           | 0,008 Пропорциональ Стандартный |                                                   |                                  |                          |                          |
|                      | 10                        |                       | Копірайтер                                      | Трудовой                                   |                                                                                               |                                 | Копірайтер                    | 100%                     | 0,008/u    | 0,008/u                                                     |                           | 0,008 Пропорциональ Стандартный |                                                   |                                  |                          | $\overline{\phantom{a}}$ |
|                      | ГОТОВО                    |                       | ◆ НОВЫЕ ЗАДАЧИ: ПЛАНИРОВАНИЕ ВРУЧНУЮ            |                                            |                                                                                               |                                 |                               |                          |            |                                                             |                           |                                 | b<br>圃                                            | 畐<br>囲                           | £Π                       |                          |

Рис. 15. **Графік ресурсів проекту**

Під час заповнення вказуйте для кожного трудового ресурсу його групу (замовник, менеджер, дизайнери, верстальники, програмісти і т. д.) Перевірте те, як змінилося представлення *График ресурсов*.

Для реалізації призначень поверніться до діаграми Ґанта і подвійним клацанням по назві кожного завдання викличте форму *Сведения о задаче*, на вкладці *Ресурсы* вибирайте з списку, що випаде, ресурси, необхідні для вирішення кожного завдання (рис. 16).

|           |                                         | Общие   Предшественники Ресурсы   Дополнительно   Заметки   Настраиваемые поля |         |                                        |        |
|-----------|-----------------------------------------|--------------------------------------------------------------------------------|---------|----------------------------------------|--------|
| Название: | Landing Page медичного працівника       |                                                                                |         | Длительность: 65 дней<br>Предв. оценка |        |
| Ресурсы:  |                                         |                                                                                |         |                                        |        |
|           | Название ресурса                        | Владелец назначения                                                            | Единицы | Затраты                                |        |
|           | Оренда офіси                            | ×                                                                              |         | 0.002                                  |        |
|           | Копірайтер Жалкіна Ольга                |                                                                                |         |                                        |        |
|           | <b>SEO-спеціаліст Кучерявченко Ілля</b> |                                                                                |         |                                        |        |
|           | Верстальник Дмитренко Констянтин        |                                                                                |         |                                        |        |
|           | Верстальник Терещенко Анатолій          |                                                                                |         |                                        |        |
|           | Дизайнер Альохіна Катерина              |                                                                                |         |                                        |        |
|           | Дизайнер Яровенко Марія                 |                                                                                |         |                                        |        |
|           | Замовник Головко Іван Олександрович     |                                                                                |         |                                        |        |
|           | Менеджер проекту Пащенко Марина         |                                                                                |         |                                        |        |
|           | Оренда офісу                            |                                                                                |         |                                        |        |
|           | Програміст Кушнір Володимир             |                                                                                |         |                                        |        |
|           | Фотограф Соловей Анна                   |                                                                                |         |                                        |        |
|           | Хостинг-провайдер                       |                                                                                |         |                                        |        |
|           |                                         |                                                                                |         |                                        |        |
|           |                                         |                                                                                |         |                                        |        |
| Справка   |                                         |                                                                                |         | OK                                     | Отмена |

Рис. 16. **Заповнення картки завдання (вкладка ресурсів)**

Для реалізації кожного завдання використовуйте всі відповідні трудові ресурси. Так, наприклад, ТЗ розробляють замовник і менеджер, матеріали готують дизайнери та копірайтер і т. д. У полі *Единицы* задайте необхідні, на ваш погляд, витрати матеріальних ресурсів. Поверніться в представлення *Лист ресурсов* і додайте стовпець *Трудозатраты*, подивіться, як він заповнений (рис. 17).

| ФАЙЛ                                                                                                    | ЗАЛАЧА               |                                         | <b>PECYPC</b> | OTHET<br><b><i>TIPOEKT</i></b><br>ВИЛ                                                               | OFFICE TAB              |                                                                                                    | <b>ΦOPMAT</b>                    |                                             |                                                                               |                   |           |                                   |                      |                 |                                                                                                    |                          | Вход<br>邑 |
|----------------------------------------------------------------------------------------------------|----------------------|-----------------------------------------|---------------|----------------------------------------------------------------------------------------------------|-------------------------|----------------------------------------------------------------------------------------------------|----------------------------------|---------------------------------------------|-------------------------------------------------------------------------------|-------------------|-----------|-----------------------------------|----------------------|-----------------|----------------------------------------------------------------------------------------------------|--------------------------|-----------|
| T.<br>Диаграмма<br>Ганта:                                                                                                    |                      | $\chi$<br>ڪ<br>F<br>晒<br>Вставить<br>S, | Calibri       | $\frac{1}{25}$ 50x 75x 100x<br>$\sim$<br>$~\cdot~11$<br>$0\times$<br>医运用血药<br><i>ੈ</i> - A<br>Ж К Ч | 뽜<br>œ)<br>$\leftarrow$ | $\overline{\phantom{a}}$<br>$-$<br>75x<br>$\overline{\phantom{a}}$<br>25x<br>50 <sub>2</sub><br>로 고<br>ωú | -<br>륫<br><b>TOO</b><br>ග දුර මු | Планирование Автоматическое<br>вручную      | 悪<br>鹂、<br>планирование                                                       | Задача            | ₻<br>'n   | <sup>1</sup> ≡ Задача →<br>₩ Bexa | ї → Суммарная задача | $-$<br>Сведения | 벞                                                                                                    | 碼<br>Редактирование      |           |
| Вид                                                                                                    |                      | Буфер обмена                            |               | Шрифт<br>Планирование                                                                               |                         | Планирование                                                                                              |                                  | Задачи                                      |                                                                               | Вставить          |           | Вставить                          |                      | Свойства        |                                                                                                    |                          |           |
|                                                                                                    |                      | План-графік - копия трр *               |               | <b>Q= План-графік.mpp *</b><br>œ<br>C6 20.05.17                                                     | лаб3,4. трр *           |                                                                                                    |                                  |                                             |                                                                               |                   |           |                                   |                      |                 |                                                                                                    |                          |           |
| $\begin{array}{c}\n\overline{X} & T \ 27.04.17 \\ \overline{H} & \overline{H} \ 27.04.17 \\ \overline{H} & \overline{H} \ 27.04.17 \\ \overline{H} & \overline{H} \ 27.04.17\n\end{array}$ |                      |                                         | 01 Май 17     | 08 Май '17<br>15 Май '17                                                                            | 22 Май '17              | 129 Май 17                                                                                                | 05 Июн '17                       | 12 Июн '17                                  | 119 Июн '17<br>26 Июн 17                                                      |                   | 03 Июл 17 |                                   | 10 Июл '17           | 17 Июл '17      | 124 Июл '17                                                                                                    |                          |           |
|                                                                                                    | Начало<br>□ 01.05.17 |                                         |               |                                                                                                    |                         |                                                                                                    |                                  | Добавьте задачи с датами на временную шкалу |                                                                               |                   |           |                                   |                      |                 |                                                                                                    | Окончание<br>Пт 28.07.17 |           |
|                                                                                                    |                      |                                         |               |                                                                                                    |                         |                                                                                                    |                                  |                                             |                                                                               |                   |           |                                   |                      |                 |                                                                                                    |                          |           |
|                                                                                                    | 0                    | Режим<br>задачи -                       |               | СДР • Название задачи                                                                               | — Длительнс — Начало    | $\mathbf{v}$ .                                                                                            | Окончании -                      | Предшественн -                              | Названия<br>ресурсов                                                          | $\bullet$ $logum$ |           | 01 Май 17                         |                      | 08 Май '17      | $H \,   \, \Pi \,   \, C \,   \, B \,   \, \Pi \,   \, B \,   \, C \,   \, H \,   \, \Pi \,   \, C \,   \, B \,   \, \Pi \,   \, B \,   \, C \,   \, H \,   \, \Pi \,   \, C \,   \, B \,   \, \Pi \,   \, B \,   \, C \,   \, H \,   \, \Pi$ | 15 Май '17               |           |
| 1                                                                                                    |                      | Lъ                                      | 1             | 4 Landing Page медичного<br>працівника                                                              | 65 дней                 | Пн 01.05.17 Пт 28.07.17                                                                                   |                                  |                                             |                                                                               |                   |           |                                   |                      |                 |                                                                                                    |                          |           |
| $\overline{2}$                                                                                                    |                      | ь,                                      | 1.1           | Розробка концепції                                                                                  | 2 дней                  | Пн 01.05.17 Вт 02.05.17                                                                                   |                                  |                                             | Менеджер прос-                                                                |                   |           |                                   |                      |                 | Менеджер проекту Пащенко Марина,                                                                                                    |                          |           |
| 3                                                                                                    |                      | ۳.,                                     | 1.2           | ⊿ Розробка ТЗ                                                                                       | 10 дней                 | Cp 03.05.17 BT 16.05.17 2                                                                                 |                                  |                                             | <b> Konipaйтер Жалкіна Ольга</b>                                              |                   |           |                                   |                      |                 |                                                                                                    |                          | 16.05     |
| $\overline{a}$                                                                                                    |                      | т.,                                     | 1.2.1         | Вимоги до дизайну                                                                                   | 4 дней                  | Со 03.05.17 Пн 08.05.17                                                                                   |                                  |                                             | SEO-спеціаліст Кучерявченко Ілля<br>Верстальник Дмитренко Констянтин          |                   |           |                                   |                      |                 |                                                                                                    |                          |           |
| 5                                                                                                    |                      | Цg.                                     | 1.2.2         | Вимоги до<br>функціональності                                                                       | 5 дней                  | Вт 09.05.17 Пн 15.05.17 4                                                                                 |                                  |                                             | Верстальник Терещенко Анатолій<br><b>Дизайнер Альохіна Катерина</b>           |                   |           |                                   |                      |                 |                                                                                                    |                          |           |
| 6                                                                                                    |                      | Цg.                                     | 1.2.3         | Вимоги до надійності та<br>хостингу                                                                 | 1 день                  | BT 16.05.17 BT 16.05.17 5                                                                                 |                                  |                                             | Дизайнер Яровенко Марія<br><b>И Замовник Головко Іван Олександрович</b>       |                   |           |                                   |                      |                 |                                                                                                    |                          |           |
| $\overline{7}$                                                                                                    |                      | Бz                                      | 1.2.4         | ТЗ готово                                                                                           | 0 дней                  | BT 16.05.17 BT 16.05.17 6                                                                                 |                                  |                                             | <b>И</b> Менеджер проекту Пащенко Марина                                      |                   |           |                                   |                      |                 |                                                                                                    |                          | 16.05     |
| 8                                                                                                    |                      | د -                                     | 1.3           | • Підготовка матеріалів                                                                             | 5 дней                  | Cp 17.05.17 BT 23.05.17 2:3                                                                               |                                  |                                             | Оренда офісу                                                                  |                   |           |                                   |                      |                 |                                                                                                    |                          |           |
| $\mathbf Q$                                                                                                    |                      | ш.                                      | 1.3.1         | Розробка фірмового<br>стилю                                                                         | 2 дней                  | Cp 17.05.17 4T 18.05.17                                                                                   |                                  |                                             | Програміст Кушнір Володимир<br>- Фотограф Соловей Анна<br>- Хостинг-провайдер |                   |           |                                   |                      |                 |                                                                                                    |                          |           |
| 10                                                                                                    |                      | ш.                                      | 1.3.2         | Підготовка текстового<br>матеріалу                                                                  | 2 дней                  | Пт 19.05.17 Пн 22.05.17 9                                                                                 |                                  |                                             |                                                                               |                   |           |                                   |                      |                 |                                                                                                    |                          |           |
| 11                                                                                                    |                      | ш.                                      | 1.3.3         | Підготовка ілюстрацій                                                                               | 1 день                  | BT 23.05.17 BT 23.05.17 10                                                                                |                                  |                                             |                                                                               |                   |           |                                   |                      |                 |                                                                                                    |                          |           |
| 12                                                                                                    |                      | u.                                      | 1.3.4         | Матеріали готові                                                                                    | 0 дней                  | BT 23.05.17 BT 23.05.17 11                                                                                |                                  |                                             |                                                                               |                   |           |                                   |                      |                 |                                                                                                    |                          |           |
| 13                                                                                                    |                      | ь,                                      | 1.4           | ⊿ Розробка дизайну                                                                                  | 5 дней                  | Cp 24.05.17 BT 30.05.17 8:3                                                                               |                                  |                                             |                                                                               |                   |           |                                   |                      |                 |                                                                                                    |                          |           |
| 14                                                                                                    |                      | шz,                                     | 1.4.1         | Розробка модульної<br>Сітки                                                                         | 2 дней                  | Cp 24.05.17 4T 25.05.17                                                                                   |                                  |                                             |                                                                               |                   |           |                                   |                      |                 |                                                                                                    |                          |           |
| 15                                                                                                    |                      | ш.                                      | 1.4.2         | Оформлення згідно                                                                                   | 2 дней                  | Пт 26.05.17 Пн 29.05.17 14                                                                                |                                  |                                             |                                                                               |                   |           |                                   |                      |                 |                                                                                                    |                          |           |
| $\vert \vert$                                                                                                    |                      |                                         |               |                                                                                                    |                         |                                                                                                    |                                  |                                             |                                                                               | $F$ 4             |           |                                   |                      |                 |                                                                                                    |                          |           |

Рис. 17. **Призначення виконавців завдань**

Збережіть проект у своїй робочій папці.

Складіть звіт як документ *Word*. У звіт помістіть короткий опис всіх виконуваних дій, екранні форми, заповнення таблиці (*Введение*), графіки (діаграму Ґанта, сітьовий графік).

**Завдання 2.** Провести аналіз вартості проекту щодо створення та публікації веб-сайта. За необхідності, здійснити оптимізацію проекту (вручну або автоматично).

3. За замовчуванням у *MS Project* вважається, що всі співробітники працюють за основним (стандартним) календарем проекту, заданого на початку проекту. Однак, часто окремі працівники або цілі відділи мають власний календар. Наприклад, у поточному проекті переважним часом роботи для програміста є нічна зміна. Процес налаштування робочих годин і витрат на ресурси наведено далі (рис. 18).

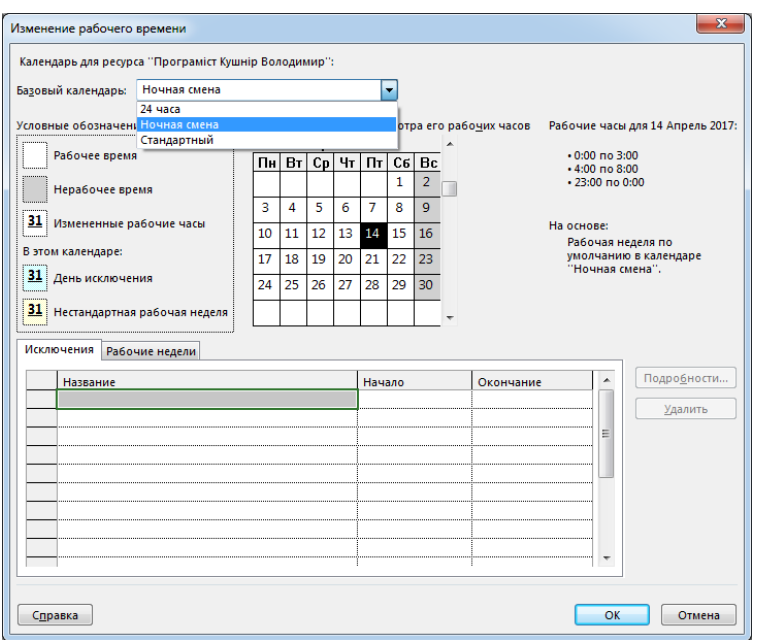

Рис. 18. **Налаштування графіка робіт**

Відкрийте свій проект. Перейдіть до представлення *Лист Ресурсов*. Для визначення робочого часу програміста викличте форму *Сведения о ресурсе* подвійним клацанням по назві ресурсу (або за допомогою кнопки

на панелі інструментів *Стандартная*), натисніть кнопку *Изменение рабочего времени* час та встановіть *Базовый календарь – Ночная смена*.

У формі *Сведения о ресурсе* на закладці *Затраты* в таблицях норм витрат визначте ставки для кожного ресурсу. У всіх фахівців, крім фотографа, оплата праці погодинна, тобто нарахування витрат в таблиці норм повинно бути пропорційне.

Нарахування витрат:

менеджер – 300 грн/год, понаднормово – 400 грн/год;

дизайнери – 325 грн/год, понаднормово – 425 грн/год;

верстальники – 325 грн/год, понаднормово – 350 грн/год;

SEO-спеціаліст – 300 грн/год, понаднормово – 500 грн/год;

програміст – 800 грн/год, понаднормово – 1 000 грн/год;

копірайтер – 1 000 грн/міс, число вводиться у стовпчику *Затраты на использование*;

фотограф – 800 грн/міс, число вводиться у стовпчику *Затраты на использование*;

хостинг-провайдер – 60 грн/міс; оренда офісу – 4 000 грн/міс.

4. За результатами виконання проекту планування сформуйте та проаналізуйте звіти, які надає *MS Project*. Для створення звітів перейдіть до вкладки *Отчет* панелі *Стандартная*. Сформуємо відповідні звіти, що загалом характеризуватимуть проект. Це звіт вартості та працевитрат залучених фахівців (рис. 19 і 20), вартість послуг спеціалістів за виконання кожної з робіт (рис. 21), сумарну вартість послуг кожного залученого працівника (рис. 22) та поетапна вартість проекту (рис. 23).

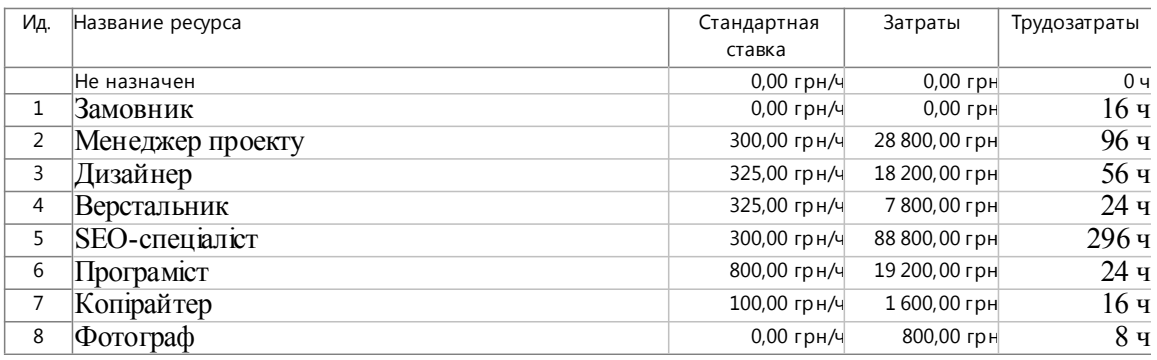

#### Рис. 19. **Сумарна вартість послуг кожного з спеціалістів (звіт)**

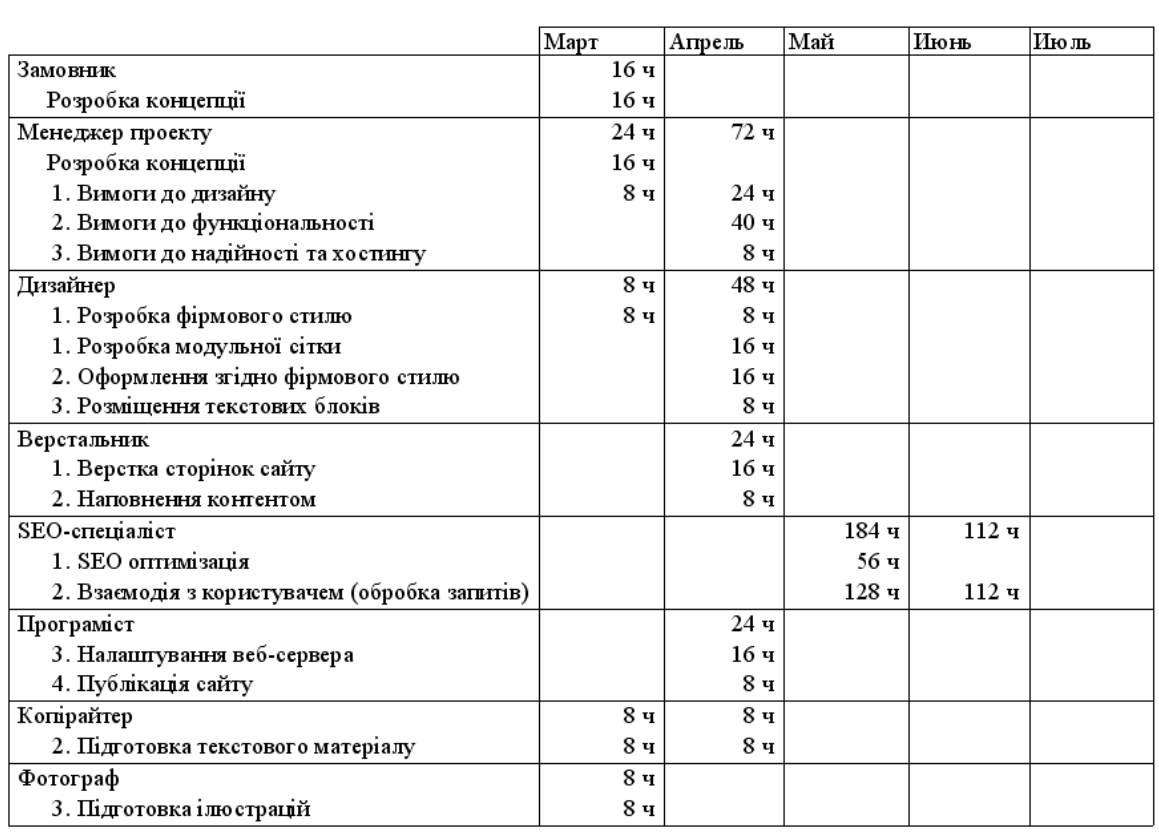

#### —<br>План гвафік

#### Рис. 20. **Працевитрати за проектом (звіт)**

Дела го тетолттеля и твреметт<br>Плат-графік

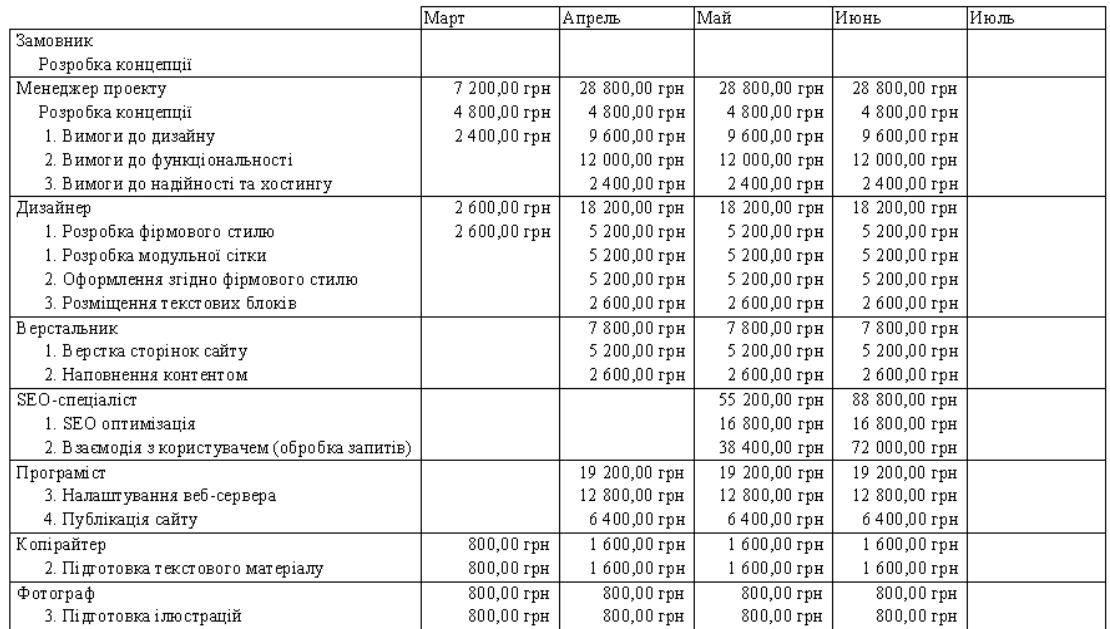

#### Рис. 21. **Вартість послуг спеціалістів за виконання окремих робіт (звіт)**

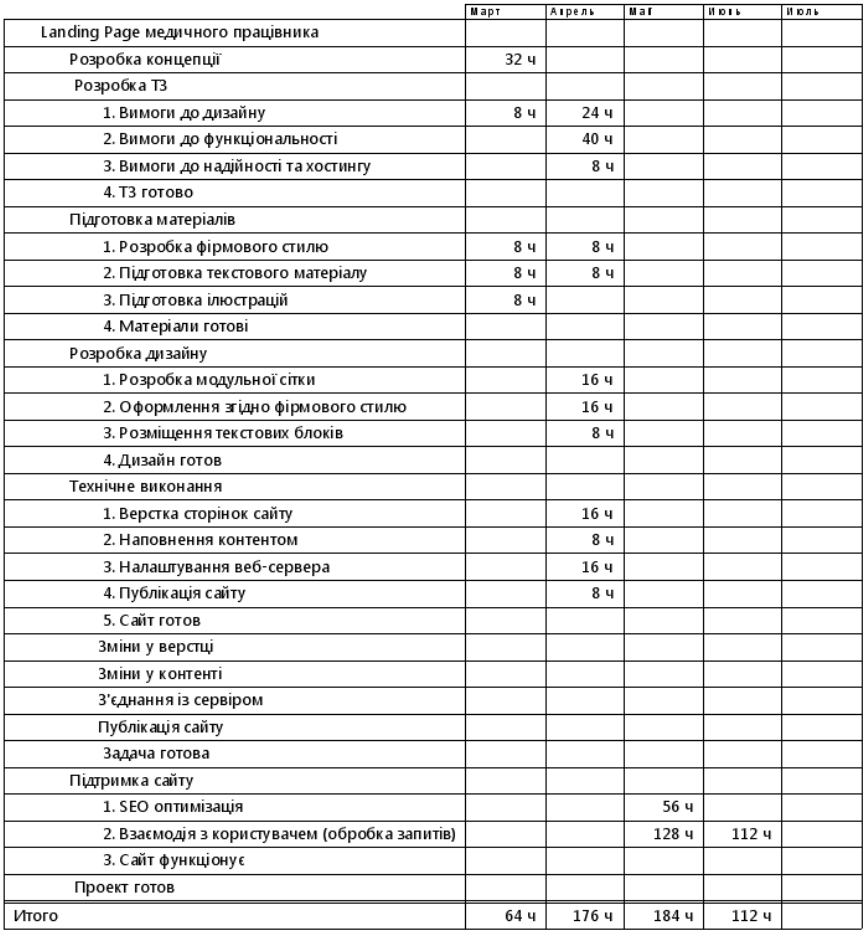

#### Рис. 22. **План-графік кожного з етапів робіт (звіт)**

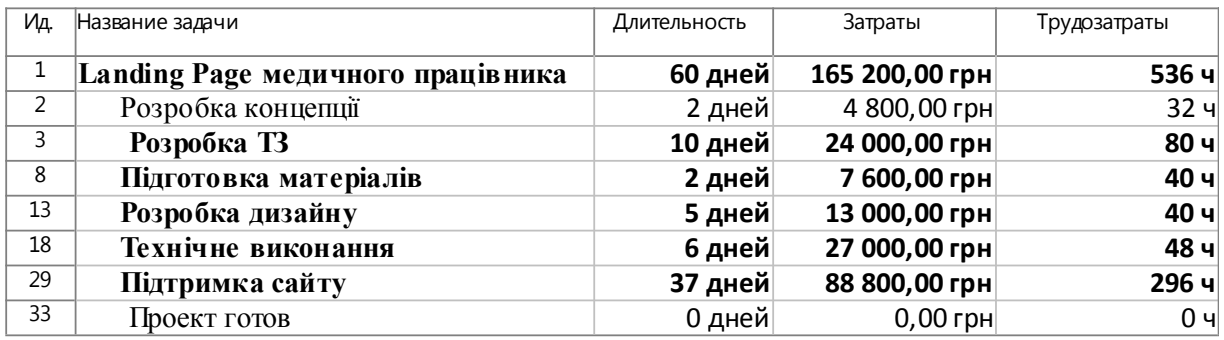

#### Рис. 23. **Сумарна вартість кожного з етапів робіт (звіт)**

Створена документація з проекту може повноцінно виконувати функції супроводжувальної документації та становити основу для укладання контракту з безпосередніми виконавцями, що створюватимуть і публікуватимуть персональний сайт косметолога. Сумарна обрахована вартість створення персонального сайта лікаря-косметолога за усіма сформульованими вимогами та передбаченим функціоналом (згідно з оптимальними цінами на поточну дату) складатиме 65 200 грн.

5. Відстежте перевантаження ресурсів. Сформуйте перелік параметрів, що не відповідають початковим вимогам виконання проекту: перевантаження працівників, перевищення бюджету часу, перевищення матеріальних витрат над грошовими. Перед здійсненням оптимізації проекту необхідно зафіксувати робочі версії (для цього скористайтесь версіюванням проекту).

6. Здійсніть комплекс дій з оптимізації проекту (у різних версіях проекту): здійсніть автоматичну оптимізацію проекту; найміть на роботу додаткових працівників на перевантажені ланки робіт; завантажте наявних працівників виконанням додаткових (непрофільних) завдань у вільний від основних робіт час; розбийте складні роботи на додаткові завдання та змініть послідовність їхнього виконання (за наявності технічної можливості); дозвольте понаднормові роботи для окремих працівників. Намагайтеся, щоб якість виконуваного проекту не знижувалася у результаті дій з оптимізації.

7. Порівняйте всі версії оптимізованих проектів і оберіть комплекс дій, що якнайкраще оптимізує ресурси проекту та максимально відповідає вимогам проекту (обмеженням у часі та грошових ресурсах, вимогам до якості виконуваних робіт).

8. Сформуйте остаточні звіти за результатами планування й оптимізації проекту засобами *MS Project*. Складіть звіт як документ *Word*. У звіт помістіть короткий опис виконуваних дій, екранні форми.

#### **Контрольні запитання для самоперевірки**

1. Наведіть основні поняття теорії управління проектами, дайте визначення.

2. Дайте характеристику методології MSF.

3. Охарактеризуйте основні стандарти управління проектами.

4. Наведіть сутність методів мережного планування та управління проектами.

5. Зазначте особливості та типовий функціонал програмного забезпечення управління проектами.

6. Які чинники, на ваш погляд, впливають на планування мультимедійного проекту? Перелічіть їх.

7. Перелічіть, які з методів мережного планування проектів одержали найбільше поширення.

8. У чому полягає структурне планування проекту? Які цілі воно переслідує?

### <span id="page-25-0"></span>**Лабораторне заняття 5. Створення власного проекту засобами MS Project (на основі власного мультимедійного видання)**

**Мета роботи:** закріпити на практиці знання та навички з структурного та ресурсного планування й оптимізації проектування ММВ засобами *MS Project* на основі власного проекту відповідно до сформульованих обмежень (часових, ресурсних, вимог якості).

#### **Хід роботи**

**Завдання 1.** Провести структурне та ресурсне планування процесу проектування складного ММВ засобами *MS Project*.

1. Оберіть складне ММВ, наприклад, портал електронного навчання типу *MOOC (massive open online course)*, що є технологічно складним проектом, який розвиватиметься з часом.

2. Налаштуйте *MS Project* згідно з вимогами створюваного проекту: встановіть автоматичне пов'язування встановлених або переміщуваних завдань проекту, валюту здійснення розрахунків у проекті, одиниці вимірювання працевитрат – у днях, відкоригуйте робочий календар, встановіть поточну дату початку проекту.

3. Введіть назву проекту (як сумарне завдання) та розділи проекту (згруповані роботи проекту) за допомогою подання сітьового графіка. Задайте послідовність виконання груп робіт.

4. Деталізуйте кожну виконану роботу у поданні *Диаграмма Ганта с отслеживанием*: укажіть послідовність і час виконання кожної з робіт, для окремих зазначених робіт укажіть значення меж початку та/або закінчення виконання. Перевірте результати структурного планування візуально. Зверніть увагу на наявність кінцевих етапів кожної групи робіт і проекту загалом – віх.

5. Створіть список матеріальних і трудових ресурсів проекту на аркуші ресурсів, налаштуйте їхні характеристики: для трудових ресурсів укажіть графік роботи, максимальний відсоток завантаження й особливості використання; для матеріальних ресурсів зазначте одиниці вимірювання та додаткові характеристики (за наявності).

6. Пов'яжіть кожну з виконуваних робіт із переліком ресурсів, що є необхідними для її виконання. Налаштуйте характеристики змін трудовитрат і часу виконання завдань відповідно до особливостей виконуваних робіт (для окремих робіт залучення більшої кількості виконавців не веде до зменшення терміну виконання завдання).

7. Сформуйте звіти за результатами структурного та ресурсного планування засобами *MS Project*.

**Завдання 2.** Здійснити розрахунок вартості й оптимізацію проекту створюваного складного видання. Для цього варто скористатися результатами виконання попереднього завдання та виконати такі дії [\[8\]](#page-48-0):

1. Завантажте результати виконання завдання з структурного та ресурсного планування ММВ.

2. На *Лист ресурсов* зазначте для кожного з ресурсів його вартість. Для матеріальних ресурсів вартість слід уважати незмінною, не зважаючи на оптові обсяги окремих позицій. Для трудових ресурсів необхідно зазначити не тільки стандартну ставку, але і ставку у випадку понаднормової роботи. Для окремих працівників необхідно зазначити вартість роботи

загалом, що має розраховуватися без прив'язки до часу використання працівника (у системі *MS Project* така властивість зазначається як вартість використання ресурсу).

3. Відстежте перевантаження ресурсів. Сформуйте перелік параметрів, що не відповідають початковим вимогам виконання проекту: перевантаження працівників, перевищення бюджету часу, перевищення матеріальних витрат над грошовими. Перед здійсненням оптимізації проекту необхідно зафіксувати робочі версії (для цього скористайтесь версіюванням проекту).

4. Здійсніть комплекс дій з оптимізації проекту (у різних версіях проекту): здійсніть автоматичну оптимізацію проекту; найміть на роботу додаткових працівників на перевантажені ланки робіт; завантажте наявних працівників виконанням додаткових (непрофільних) завдань у вільний від основних робіт час; розподіліть складні роботи на додаткові завдання та змініть послідовність їхнього виконання (за наявності технічної можливості); дозвольте понаднормові роботи для окремих працівників. Намагайтеся, аби якість виконуваного проекту не знижувалася у результаті дій з оптимізації.

5. Порівняйте всі версії оптимізованих проектів і оберіть комплекс дій, що якнайкраще оптимізує ресурси проекту та максимально відповідає вимогам проекту (обмеженням у часі та грошових ресурсах, вимогам до якості виконуваних робіт).

6. За результатами виконання завдання сформуйте розширений звіт із використанням елементів автоматизованого складання звітів засобами *MS Project*.

#### **Контрольні запитання для самоперевірки**

1. Наведіть приклади можливих шляхів ініціювання проектів.

2. Що є інтернет-проектами та яку інформацію вони можуть містити? Наведіть приклади.

3. Що таке "веб-сайт"?

4. Які етапи містить стандартна схема створення веб-сайта?

5. Які основні принципи розроблення веб-сторінок?

6. Наведіть приклади можливої структури сайта.

7. У чому полягають засоби впливу візуального контенту на споживача?

8. Що таке "інтерактивність"?

9. У чому полягає необхідність використання інтерактивності у різних видах ММВ?

10. Які є особливості мультимедійних видань для навчання?

11. Яка є стандартна схема створення веб-сайта?

12. Принципи розроблення веб-сторінок і веб-сайтів – чи змінились вони останнім часом?

#### <span id="page-28-0"></span>**Лабораторне заняття 6. Збір і аналіз контенту для мультимедійного видання**

**Мета роботи:** одержання практичних навичок підбору контенту для ММВ, базуючись на переліку вимог до ціни та якості контенту.

#### **Хід роботи**

**Завдання.** Здійсніть збір і аналіз контенту для обраного ММВ (це може бути власний мультимедійний продукт або якесь наявне видання, або можна скористатися наведеним далі прикладом). Наприклад, нехай вам доручили створити мультимедійний проект на компакт-диску, присвячений туризму [\[8\]](#page-48-0). Цей проект буде розповсюджений безкоштовно разом із журналом *Outsid*e, присвяченим відпочинку на свіжому повітрі. Цільова аудиторія цього журналу має високий дохід. Опишіть процес для визначення використовуваного в проекті типу контенту. З яких джерел ви одержите його? Чи будете ви використовувати наявні матеріали або створите власні? Яка буде вартість проекту та як ви виправдаєте витрати? Які фахівці знадобляться для участі в проекті? Для цього:

1. За допомогою мережі Інтернет знайдіть три джерела з фото- та відеоматеріалами. Завантажте безкоштовні фотографії й відеоролики з низькою якістю, доступні для тестування. Порівняйте їхню якість і запропоновані послуги різних джерел.

2. Знайдіть три джерела з музичними композиціями. Порівняйте запропоновану якість музичних файлів, вартість послуг і широту вибору.

3. Підрахуйте загальну вартість створення обраного ММВ. Припустимо, вам знадобляться три півхвилинних відеоролики з роздільною здатністю 320 x 240 пікселів, десять фотографій розміром 800 x 600 з роздільною здатністю 72 dpi та трихвилинна музична композиція для фонового відтворення. Яка максимальна та мінімальна вартість такого контенту?

4. Відвідайте сайти декількох акторських агентств, оберіть акторів для рекламного відеоролика (рекламують обране ММВ). Обґрунтуйте свій вибір. Порівняйте вартість послуг різних акторських агентств.

5. Результати виконання завдання подайте як презентацію.

#### **Контрольні запитання для самоперевірки**

1. Від чого, на ваш погляд, залежить контент мультимедійного видання?

2. Як змінюється склад контенту залежно від типу мультимедійного видання?

3. Як ви вважаєте, від чого залежить контент для сайтів?

- 4. Які методи захисту створеного контенту ви знаєте?
- 5. Яким повинен бути професійно виконаний контент?
- 6. Що є контентом ММВ?
- 7. Які структури подання контенту ви знаєте?
- 8. Укажіть правила та принципи створення контенту ММВ.

9. Які є особливості використання контенту, створеного іншими авторами?

10. Зазначте шляхи отримання прав на використання інтелектуальної власності.

11. Які правові проблеми можуть бути у діяльності ММВ?

### **Змістовий модуль 2.**

### <span id="page-29-1"></span><span id="page-29-0"></span>**Організація виробництва електронного видання**

### **Лабораторне заняття 7. Аудит веб-сайта. Тестування мультимедійних комплексів для навчання**

**Мета роботи:** навчитися проводити евристичне оцінювання юзабілітіінтерфейсу мультимедійної презентації, використовуючи сценарій юзабіліті-тестування.

#### **Хід роботи**

**Завдання 1.** Здійснити евристичне оцінювання юзабіліті-інтерфейсу мультимедійного комплексу для навчання. Для цього [\[8\]](#page-48-0):

1. Адаптувати стандартний сценарій юзабіліті-тестування до особливостей обраного мультимедійного комплексу для навчання.

2. Здійснити евристичне оцінювання інтерфейсу. Надати звіт за результатами аналізу.

3. Сформувати комплекс рекомендацій щодо усунення основних проблем взаємодії користувачів з ММВ, запропонувати заходи для покращення юзабіліті видання.

Евристичне оцінювання є одним із методів наукового напряму аналізу взаємодії людиномашинних середовищ, метою якого є виявлення проблем із юзабіліті в дизайні користувацького інтрефейсу. Їхнє виправлення є частиною багатоетапного процесу дизайну.

Евристичне оцінювання проводять експерти у відповідності до міжнародних стандартів. Однак в основу цих стандартів покладені правила "ергономіки" людиномашинних середовищ, тобто правила зручної та зрозумілої взаємодії для пересічного користувача (відповідної системи або продукту). В основу методу оцінювання покладено принципи юзабіліті (евристики), що описують загальні властивості усіх інтерфейсів, що вважаються зручними у використанні. Цей набір правил, які було сформовано на основі попереднього досвіду, кожен експерт доповнює власними.

Узагальнено стандартний сценарій юзабіліті тестування передбачає:

1) аналіз основного вікна продукту (його масштабованість, можливість згортання, наявність прокруток і зрозумілих переходів, можливості подвійного паралельного запуску продукту);

2) аналіз додаткових вікон продукту (їхня масштабованість, зрозумілість та простота переходів, легкість орієнтації у структурі продукту, можливості згорнути продукт або призупинити його виконання, можливість повернутися до стартового/головного вікна продукту тощо);

3) аналіз полів введення (можливість переміщення продуктом за допомогою клавіатури, можливості виділення тексту у текстових полях, перевірка валідності введення даних до полів вводу);

4) аналіз роботи кнопок-перемикачів (роботоспроможність таких кнопок – їх ще називають радіокнопки – перевіряють не тільки мишкою,

але і з клавіатури), полів множинного вибору та кнопок управління (їх окремо перевіряють на роботоспроможність за допомогою "гарячих клавіш", стандартних для різних операційних систем);

5) аналіз інших функціональних елементів: списків, списків, що випадають, комбо-боксів тощо (перевіряють їхню роботу за допомогою миші та "гарячих" клавіш);

6) естетика мультимедійного продукту (оцінюють дизайнерські рішення та їхній вплив на користувачів, ергономічність і доцільність таких рішень);

7) перевірка навігації (здійснюють перевірку можливості переходів на усі відповідно визначені функціональні елементи як за допомогою миші, так і засобами клавіатури);

8) оцінювання коректності режимів роботи видання та цілісності використаних даних.

#### **Зразковий сценарій тестування юзабіліті мультимедійної презентації**

1. Головне вікно додатка:

1) запустіть додаток двічі кликнувши по його іконці. Переконайтеся, що у вікні завантаження відображається назва додатка, номер версії, логотип або збільшене зображення іконки додатка;

2) додаток не має вимагати авторизації під час завантаження;

3) заголовок вікна додатка має відповідати заголовку, що відображається на панелі завдань;

4) закриття додатка має супроводжуватися запитом на підтвердження (наприклад, "Ви впевнені, що хочете вийти з додатка?");

5) додаток не має дозволяти запускати другу копію програми. За спроби запуску другої копії фокус має переміщатися на головне вікно вже запущеної копії;

6) також спробуйте запустити другу копію програми під час завантаження додатка;

7) якщо додаток зайнятий, то покажчик миші повинен відображати це в кожному з його вікон (наприклад, для *Windows* це покажчик у вигляді піскових годин);

8) кожне вікно додатка повинне мати кнопку виклику довідки. Також довідка має викликатися натисканням клавіші F1.

2. Всі вікна додатка:

1) перевірте можливість згортання вікна, якщо така опція передбачена;

2) за згорнутого вікна на панелі завдань (унизу екрана) має бути іконка у вигляді логотипа додатка;

3) заголовок кожного вікна додатка має містити назву додатка й назву вікна (особливо це важливо для вікон з повідомленнями про помилки). Зверніть увагу на граматику заголовків, а також на те, що їхня назва інтуїтивно зрозуміла й не вимагає ніяких додаткових пояснень;

4) перевірте правильність написання всього тексту, що знаходиться у вікні (граматика, відмінки, час);

5) використовуючи клавішу Tab, перевірте правильність переміщення фокуса у вікні. Фокус має переміщатися ліворуч праворуч і зверху-вниз. Також перевірте правильність переміщення фокуса у зворотному порядку, використовуючи комбінацію клавіш *Shift + Tab*;

6) під час переміщення фокуса активний елемент вікна має виділятися прямокутником зі штрихових ліній або текстовим курсором. Під час перекладу фокуса на не порожнє поле вводу весь текст, що знаходиться в ньому, має бути виділений;

7) якщо керівний елемент не активний, то фокус не має переміщатися на нього (також не повинно бути можливим виділяти такі елементи мишею). Перевіряйте це для кожного неактивного керівного елемента;

8) незмінні поля мають виглядати однаково та відрізнятися від інших полів додатка;

9) звичайно вони відображаються як поля з текстом чорних кольорів на сірому фоні й із заголовком чорних кольорів;

10) увесь текст повинен мати вирівнювання за лівою стороною. Якщо текст є назвою якого-небудь керівного елемента або поля вводу, то після нього має стояти двокрапка;

11) для полів, стан яких може змінюватися (тобто поле може бути активним/неактивним), за зміни стану на неактивний заголовок і текст поля мають бути сірими;

12) списки, що випадають, завжди повинні мати білий фон із чорним текстом;

13) під час переходу на інші сторінки додатка вони мають відкриватися в тому ж вікні;

14) за можливістю подвійний клік не використовувати. Усі дії мають виконуватися як за допомогою миші, так і за допомогою клавіатури.

3. Поля вводу:

1) у разі переміщення над текст-боксом покажчик миші повинен змінюватися на покажчик поля вводу. Якщо текст-бокс неактивний, то покажчик змінюватися не повинен;

2) спробуйте ввести текст у кожне з полів вводу;

3) якщо в полі передбачені обмеження за кількістю символів, що вводяться, спробуйте ввести кількість символів, перевищуючу це обмеження. Крім безпосередньо вводу символів у текстове поле спробуйте вставити символи з буфера обміну. Перевіряйте поле вводу, використовуючи найбільш широкі символи алфавіту (наприклад, для англійської – це W, для російської – Щ);

4) під час перевірки використовуйте спеціальні символи (наприклад, ×, −, +, #, %, &). Також перевіряйте можливість вводу невалідних символів (наприклад, введіть букви в числові поля);

5) перевірте можливість виділення тексту в текстовому полі. Текст повинен виділятися такими способами: виділення мишею (за подвійного кліку на текстовому полі має бути виділений весь текст), виділення комбінацією клавіш Shift + стрілки, Ctrl + A.

4. Радіокнопки:

1) перевірте можливість перемикання радіо-кнопок за допомогою миші, а також за допомогою клавіатури.

5. Чек-бокси:

1) клік по чек-боксу має встановлювати/знімати маркер у чек-боксі, теж саме має відбуватися під час натискання пробілу на клавіатурі.

6. Кнопки керування:

1) якщо кнопка викликає нове вікно, в якому можуть бути введені які-небудь дані, то заголовок цієї кнопки має закінчуватися трикрапкою;

2) функції всіх кнопок, окрім OK і Cancel, повинні дублюватися комбінацією клавіш Alt *+* символ на клавіатурі. Символ, який необхідно натиснути на клавіатурі, має бути підкреслений у назві кнопки (підкреслення може бути постійним або з'являтися під час натискання клавіші Alt).

3) для перевірки функціональності кнопок, клацніть на кожній з них мишею, а також натисніть на кожну з використанням клавіші Пробіл. Дуже важливо, щоб натискання на кнопки було візуалізовано (тобто ви повинні бачити, що кнопка дійсно натискається), незалежно від того чи ви клікаєте мишею або натискаєте кнопку Пробіл;

4) перемістіть фокус за допомогою клавіші Tab на будь-який керівний елемент (за винятком кнопок) і перевірте, що на одній із кнопок залишається фокус (прямокутне виділення). Ця кнопка має бути натиснута під час натискання клавіші Enter. Звичайно, якщо у вікні присутня кнопка Cancel, то саме на ній і має залишатися фокус під час переходу на інші типи керівних елементів;

5) якщо після натискання на кнопку ви одержуєте які-небудь невалідні дані, тобто дані, після яких операція має бути перервана, то має бути виведене повідомлення із кнопками Yes/No, що дозволяють підтвердити дію. Повідомлення має бути сформульоване так, щоб під час натискання на кнопку Yes операція була завершена.

7. Списки, що випадають:

1) список, що випадає, має розкриватися після натискання на стрілку;

2) у списку повинна бути можливість прокручування;

3) у більшості випадків можливість введення яких-небудь значень у поле списку має бути заборонена;

4) під час натискання символу на клавіатурі виділення в списку має переміщатися до першого слова, що починається з цієї букви;

5) натискання комбінації клавіш Ctrl + F4 має приводити до закриття списку;

6) накреслення шрифтів має відповідати шрифту, що використовується в інших управляючих елементах додатка;

7) всі пункти мають бути впорядковані за зростанням (для текстових списків – за алфавітом, для цифрових – за значенням). Винятком є "порожній" пункт (тобто без значення або зі значенням *none*). Цей пункт має бути вгорі або внизу списку. Переконайтеся, що список має тільки один порожній пункт;

8) якщо ви вибираєте значення зі списку, в якому раніше вже був обраний який-небудь пункт, то під час відкриття списку цей пункт має бути нагорі.

8. Комбо-бокси:

1) перевірте, щоб комбо-бокс був не порожнім і навігація за списком відбувалася за допомогою стрілок "униз" на клавіатурі.

9. Списки:

1) мають дозволяти відзначати пункти кліком миші або переміщенням курсору стрілками;

2) під час натискання символу на клавіатурі виділення в списку має переміщатися до першого слова, що починається з цієї букви;

3) у списку має бути передбачена можливість прокручування;

4) якщо поруч зі списком перебуває кнопка Open або View (тобто кнопка, що дозволяє підтвердити вибір пункту зі списку), то подвійний клік на кожному з пунктів списку, має робити ті ж дії, що й натискання цієї кнопки.

#### **Питання до експерта з юзабіліті-тестування**

#### **1. Естетика.**

Чи правильні фонові кольори вікна?

Чи правильних кольорів заголовки елементів вікна?

Чи правильних кольорів фон елементів вікна?

Чи правильних кольорів заголовки неактивних елементів вікна?

Чи правильних кольорів фон неактивних елементів вікна?

Чи правильний шрифт використовується в заголовках елементів вікна? Чи правильний шрифт використовується в полях введення?

Чи правильне вирівнювання встановлене для заголовків елементів

### вікна?

Чи правильне вирівнювання встановлене для елементів вікна? Чи присутня можливість змінювати розмір вікна?

Чи присутня можливість згортання вікна?

Чи всі заголовки елементів вікна написані граматично правильно?

Чи встановлене вирівнювання за лівим краєм для тексту у всіх полях введення? (Зазвичай використовується вирівнювання за лівим краєм, якщо це не обговорено окремо.)

Чи всі підказки, що спливають, написані граматично правильно? Чи всі повідомлення про помилки написані граматично правильно?

Чи всі заголовки елементів вікна написані з великої букви?

Чи всі вікна додатка оформлені в єдиному стилі?

Чи всі діалогові вікна оформлені в єдиному стилі?

#### **2. Валідація.**

Чи виводиться зрозуміле повідомлення про помилку у разі виявлення неправильного введення в полях з валідацією?

Чи потрібно від користувача виправляти помилки в полях, у яких виявлена помилка у ході валідації?

Чи присутні поля, в яких необхідна множинна валідація? Чи враховані всі умови валідації?

Чи відображається повідомлення про помилку, якщо користувач уводить невалідне значення в поле й після натискає кнопку OK, не переміщаючи фокус у вікні (тобто не використовує Tab або не клікає по іншому полю, а просто натискає кнопку OK після введення)?

Чи послідовно виводяться повідомлення про помилки валідації (якщо порядок валідації не обговорений окремо)?

Чи можуть бути введені та чи правильно обробляються негативні значення в числових полях уведення?

Чи правильно обробляються мінімальні та максимальні значення в числових полях введення?

Чи правильно обробляються значення із середини діапазону в числових полях введення?

Чи правильно встановлені обмеження на довжину рядка в полях уведення?

Чи повністю збережеться рядок, введений в поле введення (наприклад, у разі збереження в базі даних і наступному читанні значень із неї)?

Чи всі необхідні поля позначені як обов'язкові для заповнення?

Чи всі поля, які не можуть містити порожні значення в базі даних, позначені як обов'язкові для заповнення?

#### **3. Навігація.**

Чи доступні всі необхідні вікна додатка з меню?

Чи доступні всі необхідні вікна додатка з панелі інструментів і під час використання кнопок керування?

Чи можливе відкриття необхідних вікон за подвійного кліку на пункті зі списку?

Чи є у користувача можливість одночасно працювати з декількома вікнами, які реалізують різний функціонал (наприклад, можливість одночасної роботи з головним вікном додатка та вікном вибору файлів)? Чи правильно це? Чи припустимо це у вашому додатку?

Чи може бути відкрито кілька вікон додатка одночасно? Чи правильно це? Чи припустимо це у вашому додатку?

#### **4. Юзабіліті.**

Чи правильне сортування у всіх списках, що випадають?

Чи всі дати виводяться в необхідному форматі?

Чи для всіх кнопок призначені відповідні комбінації гарячих клавіш?

Чи правильно працюють комбінації гарячих клавіш?

Чи всім необхідним опціям меню призначені гарячі клавіші?

Чи правильний порядок переносу фокуса під час переходу між елементами вікна за допомогою клавіші Tab?

Чи відсутня можливість переходу на неактивні поля клавішею Tab?

Чи відсутня можливість установки курсора в неактивні поля?

Чи на першому керівному елементі або полі вводу перебуває фокус у разі відкриття додатка/нового вікна?

Чи виділена кнопка за замовчуванням (тобто та, яка буде активована під час натискання Enter)?

Чи активується вона під час натискання Enter?

Чи повертається фокус на поле вводу після закриття вікна з повідомленням про помилку?

Чи встановлене значення за замовчуванням у полях, для яких значення не може бути порожнім (наприклад, у списках і групах радіокнопок)?

Чи коректно спрацьовується перемикання на інші додатки за допомогою комбінації клавіш Alt + Tab?

Чи всі поля вводу мають достатній розмір для того, щоб відобразити необхідну кількість символів відповідно до їхнього обмеження (тобто поле, в якому кількість символів обмежена 30-ма, повинна мати розмір, що дозволяє відобразити близько 35 символів)?

#### **5. Цілісність даних.**

Чи зберігаються дані під час закриття вікна додатка?

Чи не обрізаються символи в полях за максимальної довжини рядка після збереження даних?

Чи правильно зберігаються максимальні та мінімальні значення в числових полях?

Чи правильно зберігаються негативні значення в числових полях? Чи потрібно (припустимо) це у вашому додатку?

Чи правильно відображаються фіксовані комбінації радіокнопок/ чек-боксів під час завантаження з бази даних? (У деяких випадках ці комбінації можуть бути перезаписані внутрішніми функціями додатка, які не мають GUI, що може викликати помилки.)

Чи всі поля коректно зберігаються в базі даних (рядки не обрізані, числа не округлені й т. д.)?

#### **6. Режими роботи (перегляд/редагування).**

Чи правильно працює колірна індикація режимів роботи (кольори фону/шрифту активних/неактивних полів і т. д.)?

Чи передбачений режим "тільки читання"?

Чи всі поля елементів неактивні в режимі "тільки читання"?

Чи можливий перехід між різними вікнами/станами вікна в режимі "тільки читання"?

Чи не виконується валідація в режимі "тільки читання"?

**Завдання 2.** Здійснити аудит веб-сайта відповідно до сценарію перевірки контрольних категорій [\[9\]](#page-48-1).

Аудит сайта є комплексом заходів, що спрямовані на виявлення прихованих помилок у структурі сайта, коректності та правильності роботи сайта з позицій пошукових машин, оптимізацію рекламної інтернетстратегії, аналізу веб-сайтів конкурентів тощо.

1. Здійснити юзабіліті-тестування сайта.

Воно передбачає аналіз зручності потрапляння на сайт (швидкодію завантаження та переходів), аналіз просування користувачів сайтом і аналіз корисності інформації для користувачів (цільової аудиторії). Аналіз просування користувачів сайтом можна здійснювати як технічними засобами (на кшталт карти кліків), так і за допомогою експериментів, що будуть містити: шляхи руху користувачів сайтом, зручність навігації та оформлення, легкість пошуку інформації, оптимальність структури сайта, зручності використання сервісів сайта. Аналіз корисності інформації на сайті передбачає аналіз відповідності змісту сайта до завдань цільової аудиторії, актуальність, унікальність, ясність викладення інформації тощо.

2. Здійснити аналіз контенту сайта.

Аналіз контенту з погляду користувача передбачає аналіз ступеня корисності та необхідності інформації, а також її структурованості, можливості швидкого аналізу (наприклад, наявності анотацій і виносок). Аналіз кількості необхідного контенту містить: чи є кількість сторінок сайта оптимальною, чи є обсяги тексту оптимальними з погляду пошукових машин і відвідувачів. Змістовний і лінгвістичний аналіз контенту передбачає перевірку текстів на унікальність, перевірку орфографічної та стилістичної грамотності текстів, відповідність заголовків і підзаголовків змісту викладеного в них матеріалу. Контент-аналіз тексту передбачає аналіз ступеня використання ключових слів і фраз, а також доцільності їхньому вибору та відповідність тегам сайта. Також обов'язково проводити аналіз інших видів контенту – графічного, анімованого, звукового та відеоконтенту. Він є комплексним і значно варіюється, однак узагальнено можна зазначити, що перевіряють очікуваний вплив усіх видів контенту на користувачів

та доцільність їхнього подання у зазначеній формі (наприклад, чи не є занадто нав'язливим дизайн, чи не є занадто дратівливими popup-елементи, чи варто використовувати відповідну анімацію, тощо).

3. Зробити висновки щодо якості контенту та форми його подання.

#### **Контрольні запитання для самоперевірки**

1. У чому полягає проблема аналізу структури та компонентів ММВ?

2. Назвіть критерії оцінювання мультимедійних видань.

3. Перелічіть найпоширеніші помилки, які виявляють під час проведення евристичного аналізу мультимедійного видання.

- 4. Що становить процес тестування ММВ (додатка)?
- 5. У чому полягає призначення процесу тестування?
- 6. У чому полягає основна проблема тестування проекту?
- 7. Перелічіть основні етапи аудиту веб-сайта.
- 8. Як здійснюють ідентифікацію користувача у мережі Інтернет?
- 9. Як здійснюють розрахунок статистики для сайтів?
- 10. У чому полягає альфа- та бета-тестування?
- 12. Назвіть прийоми юзабіліті-тестування.
- 13. За якими принципами створюються звіти про юзабіліті-тестування?
- 14. У чому полягає сутність дизайн-тестування?
- <span id="page-39-0"></span>15. Які особливості дизайн-аналізу та юзабіліті головної сторінки ММВ?

### **Лабораторне заняття 8. Створення схеми просування веб-сайта. Складання маркетингового плану просування мультимедійного видання**

**Мета роботи:** сформувати практичні навички з розроблення плану маркетингових заходів для просування мультимедійного видання на ринку.

### **Хід роботи**

**Завдання 1.** Складіть маркетинговий план просування ММВ [\[8\]](#page-48-0). Для цього:

1. Зробіть анотацію на ММВ та опишіть цілі здійснення маркетингового просування обраного видання.

2. Здійсніть опис ринку та цільового клієнта (споживача). Визначте головні чинники ринкового середовища, у якому працює підприємство. Щоб залучити цільових клієнтів, потрібно знати, хто вони і які їхні загальні характеристики. Чи це компанії або окремі люди? Які їхні демографічні, географічні та матеріальні характеристики? Яку потребу споживачів задовольняє ММВ? Як саме здійснюватиметься доставка та споживання продукту? Здійсніть позиціонування товару на ринку. Здійсніть аналіз конкурентів й аналоги продукції, що спрямовані на обрану цільову аудиторію.

3. Опишіть ММВ і його переваги. Які відмінні риси мультимедійного продукту виокремлюють його серед конкурентів?

4. Сформуйте програму просування ММВ на ринку. На цьому етапі необхідно обрати стратегію маркетингового просування, обрати канали розповсюдження реклами та її форми. Спроектуйте створення одного з об'єктів реклами (постер, буклет, флайєр, POS-матеріали тощо).

5. Розрахуйте бюджет рекламної кампанії. На цьому етапі чітко планується, які кошти будуть використовувати для здійснення кожного маркетингового заходу: реєстрація торговельної марки, реклама, друк інформаційних листів, буклетів та ін.

6. Сформуйте план виконання програми засобами *MS Project*. Здійсніть розділення програми просування продукту на конкретні етапи. Кожний етап повинен мати кінцевий термін виконання, за кожний етап повинен відповідати певний працівник або працівники. Зазвичай коротко відзначають проміжні результати, які планують досягти наприкінці виконання кожного з етапів.

7. Заплануйте й окремо опишіть роботи з оптимізації та просування ММВ у Інтернеті (заплануйте заходи з SEO-оптимізації). Здійсніть приблизні розрахунки ефективності таких заходів.

*Пошукове просування сайта* (або SEO-оптимізація) – це проведення комплексних заходів для виведення сайта на першу сторінку результатів пошуку за необхідним ключовим словосполученням у пошукових системах. Наявність посилання на сайт у першій десятці результатів пошуку за запитом (ТОП-10) гарантує, що вона буде показана користувачеві, що поставив це питання. Воно дозволяє організувати ефективну рекламну компанію та характеризується гнучкістю. Наприклад, контекстна реклама дозволяє транслювати рекламні оголошення обраній групи

користувачів, відібраних за статтю, віком, географічним положенням. Ефективність просування сайта досить легко проаналізувати. За допомогою сучасних веб-інструментів можна дізнатися відсоток конверсії, відстежити кожного відвідувача, який перейшов на сайт за посиланням і т. д.

Просування сайтів становить:

1) підбір ключових словосполучень для просування сайта;

2) аналіз сайта на відповідність вимогам пошукових систем;

3) написання (або оптимізація наявних) статей, необхідних для успішного просування сайта;

4) прописування необхідних заголовків;

5) редагування SEO-параметрів;

6) розміщення рекламних посилань в Інтернеті для збільшення розміру сайта в пошукових системах;

7) усвідомлення стратегії онлайн-бізнесу цього підприємця;

8) добірка ключових слів і фраз, за якими буде оптимізовано сайт;

9) просування сайта в ТОП-10 за схваленими замовником запитами;

10) постійний моніторинг позицій сайта;

11) щомісячні звіти про досягнуті результати.

Створюючи сайт, насамперед ми прагнемо отримувати від нього прибуток. Для того щоб сайт почав приносити кошти його потрібно рекламувати або розміщувати на ньому рекламу. Розміщення банерів на сайті досить часто не викликає у користувача позитивних вражень, та на деякий сайтах це є не естетичним, оскільки викликає почуття "нав'язливості", не винятком є й наш сайт. Для вирішення такої проблеми існує контекстна реклама. Контекстна реклама – це реклама, зміст якої залежить від інтересів користувача. Тому однією з головних її переваг перед іншими видами реклами є її "нав'язливість" потенційному клієнту.

Кожен день роботи рекламної кампанії враховується в докладній статистиці, яку можна отримувати як завгодно часто. Можна дізнатися, скільки користувачів сьогодні побачило оголошення, а скільки перейшло по ньому на сайт. Важливо, що замовник платить тільки тоді, коли по оголошенню "клікають" (заходять на сайт) і гроші не знімаються за його покази. Проте постійне вкладання коштів у такий тип реклами не завжди приносить користь. Щоб дізнатись, чи є успіх від такого виду реклами, потрібно розрахувати ефективність інтернет-реклами.

Ефективність інтернет-реклами оцінюється за кількома показниками, що відображають вплив інтернет-реклами на цільову аудиторію. До основних таких показників відносять кількість хітів і хостів на рекламованому сайті, відносні показники CTR, CTB, CTI.

Хост в інтернет-маркетингу – це користувач, який переглядає сторінки сайта, що рекламується. Унікальний хост – користувач з унікальною IP-адресою. Користувачі під час відвідування сайта роблять хіти – тобто перегляди сторінок. Один користувач може зробити безліч хітів. Кількість хостів за певний проміжок часу дозволяє оцінити ефективність реклами в Інтернеті з погляду відвідуваності сайта, який рекламується.

Показник CTR дозволяє оцінити ефективність інтернет-реклами за співвідношенням кліків по рекламному носієві (банеру або текстового оголошенню) до загального числа показів цього рекламного носія. Визначається CTR за такою формулою:

$$
CTR = (N click / N views) \times 100 %, \tag{1}
$$

де CTR – ефективність інтернет-реклами;

N click – кількість кліків по рекламному носію;

N views – загальне число показів рекламного носія.

Ефективність реклами в Інтернеті зараховується тим вище, чим вище її CTR. Показник CTR зростає за гарної організації націлення. Показник CTB дозволяє оцінити ефективність інтернет-реклами за співвідношенням числа відвідувачів сайта, що рекламується, до числа покупців. Показник CTB також часто називають коефіцієнтом конверсії. Визначається CTB за такою формулою:

$$
CTB = (N \text{ clients} / N \text{ visitors}) \times 100 \%, \tag{2}
$$

де CTB – ефективність інтернет-реклами;

N clients – число відвідувачів сайта;

N visitors – загальне число показів рекламного носія.

Чим вище коефіцієнт конверсії, тим вище оцінюється ефективність інтернет-реклами. Величина коефіцієнта конверсії коливається в середньому від 1 до 3 %. Так, якщо відвідувач сайта переглянув кілька сторінок цього сайта, додав сайт у закладки, підписався на RSS-стрічку сайта або повторно відвідав сайт, то такий відвідувач вважається зацікавленим. CTI визначається за такою формулою:

 $CTI = (N$  interested visitors / N visitors)  $\times$  100 %, (3) де CTI – показник ефективності інтернет-реклами;

N interested visitors – кількість зацікавлених відвідувачів;

N visitors – кількість відвідувачів сайта.

Розраховувати ефективність інтернет-реклами за співвідношенням кліків, тобто показник CTR. Припустимо, що протягом одного місяця кількість кліків на наше оголошення склало 250 разів, тоді як кількість показу склала 320 разів. За формулою (1) розрахуємо CTR:

 $CTR = (250 / 320) \times 100 \% = 78,125 \%$ .

Для першого місяця роботи сайта такий показник є досить великим, тобто контекстна реклама буде виправдовувати очікування. Однак, чи дійсно варто витрачати кошти на SEO-оптимізацію замовник має вирішувати самостійно та виважено, враховуючи наявні ризики.

8. Створіть презентацію за результатами планування маркетингового просування видання.

#### **Контрольні запитання для самоперевірки**

1. Назвіть основні заходи з просування ММВ на ринку. Які маркетингові заходи є найдешевшими, а які – найефективнішими?

2. Які методи аналізу маркетингових кампаній вам відомі?

3. Навіщо потрібно визначати цільову аудиторію перед формуванням маркетингового плану?

4. Назвіть комплекс робіт з оптимізації сайта.

5. Які загальні принципи пошукових систем вам відомі?

6. Які існують внутрішні чинники ранжування?

7. Які існують зовнішні чинники ранжування?

8. Як проводиться індексація сайта?

9. У чому полягають особливості маркетингу електронних видань?

10. Назвіть показники ефективності електронних видань.

11. Що є медіареслінгом мультимедійних видань? Чому підбір ключових слів є важливим для оптимізації ММВ?

12. Які є особливості різних пошукових систем? Що є метою пошукової оптимізації? Що є її результатом?

### <span id="page-44-0"></span>**Лабораторне заняття 9. Формування команди для створення мультимедійного видання. Аналіз механізмів фрилансингу на прикладі спеціалізованих веб-сайтів**

**Мета роботи:** навчитися формувати оптимальні схеми віддаленої роботи, визначати вартість замовлення; ознайомитися з правами й обов'язками віддалених працівників, замовників, а також компаній, що здійснюють взаємодію між ними.

#### **Хід роботи**

**Завдання.** Здійсніть аналіз механізмів фрилансингу на прикладі спеціалізованих веб-сайтів. Для цього [\[8\]](#page-48-0):

1. Оберіть одну з бірж віддаленої роботи (фрилансингу) та проаналізуйте: умови реєстрації та вимоги до фрилансера; способи одержання замовлення; способи комунікації з замовником; механізми обліку часу фрилансера; схеми оплати послуг фрилансерів; системи електронних платежів; можливі конфліктні ситуації й способи їхнього вирішення. Наприклад:

Odesk (*http://www.odesk.com*); Weblancer (*http://www.weblancer.net*); Freelance (*http://freelance.ru*); Free-lancers (*http://www.free-lancers.net*); Kadrof (*http://www.kadrof.ru*); Freelancehunt (*http://freelancehunt.com*); Flance (*http://www.flance.ru*).

2. Зробіть висновки щодо переваг і недоліків віддаленої роботи за вашою спеціалізацією.

3. Знайдіть інформацію щодо особливостей проектів і робіт, що потрапляють до бірж віддаленої роботи.

4. Здійсніть розрахунок фактичної оплати, що отримує виконавець проекту "на руки" з урахуванням комісії біржі (якщо така є), вартості використання електронними гаманцями (або іншими системами електронної оплати), вартість конвертації валют і вартості переведення коштів із систем оплати у Інтернет до банківської системи, вартість використання банківським рахунком, вартість переведення до готівки.

#### **Контрольні запитання для самоперевірки**

1. Охарактеризуйте основні етапи створення ММ-видавництва.

2. У чому полягають особливості організації роботи ММ-видавництва?

3. Яким є звичайний склад команди з розроблення ММВ?

4. Як фрилансинг використовують у діяльності ММ-видавництв?

5. Які є особливості формування та оцінювання витрат під час створення мультимедіа?

6. Які статті зазвичай входять до складу кошторису витрат на ММВ та послуги ММ-видавництва? Які специфічні статті витрат необхідно враховувати менеджеру проектів ММ-видавництва?

7. Як здійснюють оцінювання річного бюджету сайта?

8. Опишіть процес формування бюджету проекту зі створення мультимедійних презентацій.

9. Які компетентності працівників є провідними у роботі ММ-видавництва? Які фахівці працюють переважно у ММ-видавництвах?

10. Наведіть стандартний кошторис робіт зі створення веб-сайта.

11. Які послуги зазвичай надають ММ-видавництва?

### **Лабораторне заняття 10.**

### **Складання супровідної документації**

### <span id="page-45-0"></span>**для мультимедійного видання. Аналіз якості супровідної документації для заданого набору мультимедійних видань**

**Мета роботи:** сформувати практичні вміння зі складання технічного завдання, а також зі створення мультимедійного проекту на його основі.

#### **Хід роботи**

**Завдання**. Сформуйте технічне завдання для обраного ММВ (бажано, власного). Для цього:

1. Знайдіть брифи та технічні завдання до аналогічних ММВ. Проаналізуйте їх на відповідність до обраного ММВ.

2. Сформулюйте основні технічні (функціональні та системні) вимоги до створюваного ММВ.

3. Перерахуйте основні компоненти обраного ММВ, необхідний контент та обсяги виконуваних робіт. Здійсніть приблизний розрахунок часу виконання такого проекту.

4. Сформуйте документ технічного завдання відповідно до стандартної структури такого виду документального супроводу ММВ.

Можна скористатися прикладом технічного завдання ММВ, що було розроблено для проекту *Ms Project* (лабораторні 3 і 4, додаток А).

#### **Контрольні запитання для самоперевірки**

- 1. Назвіть причини необхідності складання технічного завдання (ТЗ).
- 2. На якому етапі створення ММВ формують технічне завдання?
- 3. Назвіть основні складники технічного завдання.
- 4. Назвіть усі види технічної документації для електронних видань.
- 5. Які технології супроводу ММВ ви знаєте?
- 4. Що містить технічна підтримка сайта?
- 5. Що є роботою з контент-супроводу сайта?
- 6. Як використання CMS допомагає у супроводі веб-сайта?
- 7. Які є заходи зі зниження вартості супроводу ММВ?

8. Як саме проектні рішення на стадії створення ММВ впливають на вартість супроводу та подальшого розвитку ММВ?

### **Лабораторне заняття 11.**

### <span id="page-46-0"></span>**Розроблення документації для створення проморолику (або іншого мультимедійного видання з відеоконтентом)**

**Мета роботи:** навчитися створювати сценарії рекламних роликів на основі розкадрувань із використанням рекламної концепції.

#### **Хід роботи**

**Завдання.** Створіть сценарій для рекламного ролика на основі розкадрувань. Сценарій для ролика повинен містити таку інформацію [\[9\]](#page-48-1):

- 1. Назва компанії-замовника.
- 2. Рекламований товар (із зазначенням найменування бренда).

3. Призначення ролика (де буде демонструватися?).

4. Характеристика цільової аудиторії.

- 5. Концепція.
- 6. Слогани.

7. Безпосереднє розкадрування із зазначенням для кожної групи кадрів (табл. 1): опис дій, що відбуваються на екрані; візуальний ряд; звуковий супровід (із зазначенням потокових та подієвих звуків).

Таблиця 1

#### **Розкадрування (згідно з сценарієм)**

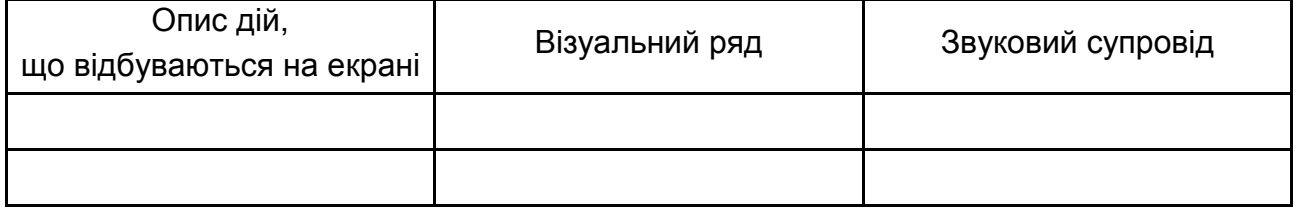

Завдання (виконується міні-групами): створити сценарій для рекламного ролика на обрану тему. Як зразок використати файл "ролик.doc" (додаток Б).

Результат виконання роботи оформити у вигляді звіту.

#### **Контрольні запитання для самоперевірки**

1. Які є особливості розроблення сценарію й інтерфейсу ММВ?

2. Які є чинники якості сценарію та інтерфейсу ММВ?

3. Назвіть переваги й недоліки використання розкадрувань у процесі створення ММВ.

4. Назвіть основні складники сценарію створення мультимедійного рекламного ролика.

5. Що є цільовою аудиторією відеоролика? Чим вона відрізняється від усіх, хто дивитиметься відео?

### **Рекомендована література**

#### **Основна**

<span id="page-48-3"></span><span id="page-48-2"></span>1. Бабенко В. С. Виртуальная реальность : толковый словарь терминов / В. С. Бабенко. – Санкт-Петербург : ГУАП, 2006. – 574 с.

2. Воган Т. Самое полное руководство по созданию мультимедийных проектов / Т. Воган; [пер. с англ. М. И. Талачевой]. – Москва : НТ Пресс, 2006. – 520 с.

3. Завгородня О. С. Використання інтерактивних лекційних модулів як інструменту електронного навчання / О. С. Завгородняя // Науковий вісник Херсонського державного університету. – 2015. – Вип. 12, ч. 2. – С. 213–217. – Серія "Економічні науки".

4. Захаренко Е. Н. Новый словарь иностранных слов / Е. Н. Захаренко, Л. Н. Комарова, И. В. Нечаева. – 3-е изд., испр. и доп. – Москва : ООО ИФ "Азбуковник", 2008. – 1040 с.

5. Зиссер Ю. А. Маркетинг on-line. Как превратить сайт компании в эффективный инструмент продаж / Ю. А. Зиссер. – Минск : Изд-во "Гревцова", 2007. – 114 с.

6. Комп'ютеризовані системи і технології у видавничій справі : монографія / під ред. О. І. Пушкаря. – Харків : ВД "ІНЖЕК", 2015. – 312 с.

7. Леви-Стросс К. В. Структурная антропология / К. В. Леви-Стросс. – Москва : Изд-во Эксмо-пресс, 2001. – 216 с.

<span id="page-48-0"></span>8. Методичні рекомендації до виконання лабораторних робіт з навчальної дисципліни "Мультимедійне видавництво" для студентів 5-го курсу спеціальності "Технологія електронних мультимедійних видань" усіх форм навчання / уклад. О. І. Пушкар, Н. І. Прибиткова. – Харків : Вид. ХНЕУ, 2010. – 50 с.

<span id="page-48-1"></span>9. Методичні рекомендації до самостійної роботи з навчальної дисципліни "Мультимедійне видавництво" для студентів напряму підготовки "Видавничо-поліграфічна справа" усіх форм навчання / уклад. О. І. Пушкар, Н. І. Прибиткова. – Харків : Вид. ХНЕУ, 2011. – 64 с.

10. Пушкарь А. И. Методы и модели дистанционного обучения в подготовке экономистов : научное издание / А. И. Пушкарь ; под ред. д. э. н., проф. А. И. Пушкаря, к. э. н., проф. В. П. Степанова. – Харьков : Изд. ХНЭУ, 2006. – 336 с.

11. Пушкарь А. И. Построение мультимедийного информационного образовательного пространства на основе компетентностного подхода / А. И. Пушкарь, Н. И. Прибыткова // Теорія і практика управління соціальними системами, 2010. – № 1. – С. 40–48.

12. Розробка електронних видань на основі мультимедійних технологій : монографія / під ред. д.е.н., проф. О. І. Пушкаря. – Харків : ВД "ІНЖЕК", 2015. – 288 с.

13. Якобсен Е. Концепция разработки web-сайтов. Как успешно разработать web-сайт с использованием мультимедиа-технологий / Е. Якобсен ; пер. с нем. И. А. Марков. – Москва : НТ "Пресс", 2006. – 512 с.

14. Яковлев О. О. Раскрутка и продвижение сайтов : основы, секреты, трюки / О. О. Яковлев. – Санкт-Питербург : БХВ-Петербург, 2007. – 336 с.

#### **Додаткова**

<span id="page-49-0"></span>15. A guide to the project management body of knowledge (PMBOK® guide). – Fifth edition. – Newtown Square, PA (USA) : Project Management Institute, Inc., 2013. – 589 p.

16. Cadle J. Project management for information systems / J. Cadle, D. Yeates. – 5th edition. – Edinburgh : Pearson Education Limited, 2008. – 446 p.

17. Deasun O. C. Overview of the PMBOK Guide. Short Cuts for PMP Certification / O. C. Deasun. – 2nd edition. – Berlin : Springer-Verlag Heidelberg, 2011. – 231 p.

18. Enge E. The art of SEO / E. Enge, S. Spencer, J. C. Stricchiola. – 2nd edition. – NY : O'Reilly Media, 2012. – 716 p.

19. England E. Managing Interactive Media: Project Management for Web and Digital Media / E. England, A. Finney. – 4th edition. – NY : Addison-Wesley, 2007. – 480 p.

20. Fairley R. E. Managing and leading software projects / R. E. Fairley. – New Jersey : John Wiley & Sons, Inc., 2009. – 492 p.

21. Stamatoudi I. A. Copyright and multimedia products: a comparative analysis / I. A. Stamatoudi. – UK : Cambridge University Press, 2002. – 336 p.

22. Stepanek G. Software project secrets. Why software projects fail / G. Stepanek. – New York : Apress, 2012. – 166 p.

### **Інформаційні ресурси**

<span id="page-50-0"></span>23. Антология русской поэзии "Круг лета Господня" в мультимедийном проекте "Живая Поэзия" [Электронный ресурс]. – Режим доступа : [http://antologia.xxc.ru.](http://antologia.xxc.ru/)

24. Використання методу карти кліків [Електронний ресурс]. – Режим доступу : http://megamozg.ru/post/7950.

25. Гаджетаріум – інтерактивна історія найкрутіших гаджетів світу [Електронний ресурс]. – Режим доступу : [http://gutenbergz.com/ua/g](http://gutenbergz.com/ua/)adgetarium.html.

26. Головач В. В. Дизайнер, проектувальник, юзабіліті-фахівець [Електронний ресурс] / В. В. Головач. – Режим доступу :<http://www.usethics.ru/> lib/types.html.

27. ГОСТ 7.83-2001. Міждержавний стандарт. СИБИД. Електронні видання. Основні види і вихідні відомості [Електронний ресурс]. – Режим доступу : http://www.internet-law.ru/intlaw/laws/gost.htm.

28. Ергономіка взаємодії людини і системи ISO 18529 [Електронний ресурс]. – Режим доступу : [http://www.iso.org/iso/ru/iso\\_catalogue/catalogue\\_tc/](http://www.iso.org/iso/ru/iso_catalogue/catalogue_tc/) catalogue\_detail.htm?csnumber=33499.

29. Ідентифікація користувача в Інтернеті [Електронний ресурс]. – Режим доступу : http://articles.org.ru/cn/showdetail.php?cid=6201.

30. Інет-статистика. Лічильники статистики для сайтів [Електронний ресурс]. – Режим доступу : http://art-web-design.ru/inetstatistika.html.

31. Інтернет-лабораторія "Ксан" [Електронний ресурс]. – Режим доступу : http://ksan.ru/services/multimedia/ksan.html.

32. Используем Parallax Scrolling при создании сайта [Электронный ресурс]. – Режим доступа : http://www.dbest.ru/ creation\_site/parallax.

33. КАМИС – Комплексная автоматизированная музейная информационная система [Электронный ресурс]. – Режим доступа : http://kamis.ru.

34. Карта кліків на вашому сайті – модуль Click HeatMap [Електронний ресурс]. – Режим доступу : www.drupal.ru/node/17493.

35. Котенко Е. С. Понятие и признаки мультимедийного продукта [Электронный ресурс] / Е. С. Котенко // Авторские [статьи по электронной](http://ecommercelaw.ru/articles)  [коммерции.](http://ecommercelaw.ru/articles) – Режим доступа : [http://ecommercelaw.ru/ponjatie-multimedijnogo](http://ecommercelaw.ru/ponjatie-multimedijnogo-producta.html)[producta.html.](http://ecommercelaw.ru/ponjatie-multimedijnogo-producta.html)

36. Кращі прийоми usability-тестування: інтерв'ю з Рольфом Молічем [Електронний ресурс]. – Режим доступу : http://tophosting.com.ua/info/32/324.php.

37. Критерії оцінки web-сайтів [Електронний ресурс]. – Режим доступу : http://www.atix.name/usefull/info/st8.

38. Маллон А. Процес мультимедіа розвитку [Електронний ресурс] / А. Маллон. – Режим доступу : http://ourworld.compuserve.com /homepages/ adrian\_mallon\_multimedia/devmtpro.htm.

39. Маса Б. Аналіз просування сайта. Просування сайтів [Електронний ресурс] / Б. Маса. – Режим доступу : http://art-web-design.ru/prodvizhenie.html.

40. Межгосударственный стандарт. Система стандартов по информации, библиотечному и издательскому делу. Электронные издания. Основные виды и выходные сведения (ГОСТ 7.83-2001). – [Дата введения 2002-07-01]. – [Электронный ресурс]. – Режим доступа : http://www.ksu.ru/ RFminedu/pismo\_21jan2003.htm.

41. Методи дослідження web-сайта [Електронний ресурс]. – Режим доступу : http://www.klubok.net/article1580.html.

42. Міжнародний стандарт ISO 13407 "Процеси дизайну орієнтованого на користувача в інтерактивних системах" [Електронний ресурс]. – Режим доступу : https://uk.wikipedia.org/wiki/Міжнародний\_стандарт.

43. Міжнародний стандарт ISO 9241-11 [Електронний ресурс]. – Режим доступу : http://it-gost.ru/content/view/18/44.

44. ММВ "Деоніка" [Електронний ресурс]. – Режим доступу : [http://www.](http://www/) deonika.ru/index.htm.

45. Мультимедійні експерименти [Електронний ресурс]. – Режим доступу : http://piddubny.com/multymedijni-eksperymenty.

46. Невеликий дизайн-аналіз великих блогів [Електронний ресурс]. – Режим доступу : http://blogimira.ru/malenkij-dizajn-analiz-bolshix-blogov.

47. Основні шляхи розвитку інтерактивності освітнього середовища інноваційного навчання [Електронний ресурс]. – Режим доступу : http:// nrc.edu.ru/razd4/42a.html#top.

48. Официальный сайт компании Autodesk. – Режим доступа : http://www.autodesk.ru.

49. Офіційний сайт фірми Union Craft. – Режим доступу : [http://www.](http://www/) union-craft.com/uslugi/multimedia-presentation.html.

50. Пошукова оптимізація [Електронний ресурс]. – Режим доступу : http://ru.wikipedia.org/wiki.

51. Пошукові системи [Електронний ресурс]. – Режим доступу : http://meta.math.spbu.ru/~nadejda/ir-tutorial/nadejda\_ir.html.

52. Пример ссылочного графа [Электронный ресурс]. – Режим доступа : https://devaka.ru/images/106.gif.

53. Принципи оптимізації сайта [Електронний ресурс]. – Режим доступу : http://wm-help.net/articles/article/28.06.20061185-40.htm.

54. Пушкар О. І. Мультимедійний дидактичний комплекс з дисципліни "Мультимедійне видавництво" [Електронний ресурс] / О. І. Пушкар, Н. І. Прибиткова. – Режим доступу : http://www.mmv.mdk.hneu.edu.ua.

55. Родін В. П. Створення електронного підручника : навч. посіб. [Електронний ресурс] / В. П. Родін. – Режим доступу:<http://window.edu.ru/> window/library?p\_rid=26088.

56. [Рябой](http://netpeak.ru/team/slavin/) Г. Владимир Усов: о цифровом сторителлинге XXI века и конструкторском бюро идей Gutenbergz / [Г. Рябой](http://netpeak.ru/team/slavin/) [Электронный ресурс]. – Режим доступа : http://blog.netpeak.ru/vladimir-usov-o-tsifrovomstoritellinge-xxi-veka-i-konstruktorskom-byuro-idey-gutenbergz.

57. Сайт організації віддаленої роботи для дизайнерів, програмістів, менеджерів, оптимізаторів, копірайтерів. – Режим доступу : http://www.freelance.ru.

58. Сервіс PageRank [Електронний ресурс]. – Режим доступу : http://checkpagerank.net.

59. Статистика запросов [Электронный ресурс]. – Режим доступа : http://ru.wikipedia.org/wiki.

60. Студія SMOpro: реклама в блогах і SMO: Дизайн аналіз топ-50 блогів Technorati [Електронний ресурс]. – Режим доступу : [http://strahovkablog.](http://strahovkablog/) moskva.com/blog-strahovkablog/18289583.html.

61. Супроводження сайта [Електронний ресурс]. – Режим доступу : http://www.exipilis.com/\_9.html.

62. Сухов С. Про пошукову оптимізацію [Електронний ресурс] / C. Cухов. – Режим доступу : http://www.seonews.ru/analytics/detail /117170.php.

63. Теорія дизайну [Електронний ресурс]. – Режим доступу : http:// www.iatp.by/handouts/design.

64. Технічний регламент. Стандарти розробки офіційних інтернетресурсів державних установ [Електронний ресурс]. – Режим доступу : http://premia.webmastera.org/press/section.php?SECTION=3&ID=174792.

65. Управління впровадженням інформаційних систем. Планування команди проекту [Електронний ресурс]. – Режим доступу : [http://www.](http://www/) intuit.ru/department/itmngt/isimman/9/3.html.

66. Центр культурных инициатив "Сретение" [Электронный ресурс]. – Режим доступа : http://sretenie-media.com.

67. Цифрові бібліотеки Digital Libraries William Y. Arms [Електронний ресурс]. – Режим доступу : http://www.future.museum.ru/link.asp?back=part03/ default.htm&url=http://topclass.msses.ru/topclass/offline/im/arms/zaglavlnaya.htm.

68. Что такое SEO и SEO-оптимизация [Электронный ресурс]. – Режим доступа : http://seokleo.ru.

69. Этапы создания сайта [Электронный ресурс]. – Режим доступа : http://orientir-yug.ru/web\_build.html.

70. Demicron WireFusion Enterprise [Electronic resource]. – Access mode : http://www.demicron.com.

71. Google trends: Top searches [Electronic resource]. – Access mode : http://www.google.com/trends/explore#cmpt=q.

72. Google Тренды [Электронный ресурс]. – Режим доступа : http://www.google.ru/trends.

73. Higgins D. Intermedia [Electronic resource] / D. Higgins; D. De Salvo (ed.). – Access mode : [http://jenniferj.net/media280/wp-content/readings/](http://jenniferj.net/media280/wp-content/readings/%20higgins_%20intermedia.pdf)  higgins intermedia.pdf.

74. Mallon А. The Multimedia Development Process [Electronic resource] / A. Mallon. – Access mode : http://adrianmallonmultimedia.com/designguidelines/ devmtpro.htm.

75. Microsoft Solutions Framework [Electronic resource]. – Access mode : [http://w](http://jenniferj.net/media280/wp-content/readings/higgins_intermedia.pdf)ww.microsoft.com/msf.

76. Nika Game [Electronic resource]. – Access mode : [http://www.](http://www/) nikagame.com/ru/aboutus.

77. Nilsen Y. Beyond the Buy Button in E-Commerce [Electronic resource] / Y. Nilsen. – Access mode : http://orion-studio.com.ua.

78. Pourciau L. J. A review of WWW authenticity assessment methods. [Electronic resource] / J. A. Pourcia. – Memphis, TN, U.S.A. : The University of Memphis Libraries / L. J. Pourciau. – Access mode : [www.gpntb.ru/w](http://www.gpntb.ru/)in/interevents/crimea99/doc1/Doc72.html.

79. SEO Аудит (анализ) сайта [Электронный ресурс]. – Режим доступа : http://www.avis.net.ua/analit.htm.

80. Sermonspice videostock [Electronic resource]. – Access mode : http://dx.doi.org/10/1787/5kx6kv51z0n-en/.http://www.sermonspice.com.

### **Додатки**

Додаток А

#### <span id="page-54-0"></span>**Технічне завдання на розроблення персонального сайта косметолога (медичного працівника)**

#### *Загальні положення*

Розробити веб-сайт (Landing Page) для лікаря, який вже протягом багатьох років є провідним спеціалістом в галузі косметології. Кабінет лікаря має вигідне розташування та оснащений сучасним обладнанням.

#### *Мета проекту*

Надання інформації про медичний кабінет і його власника – професійного лікаря-підприємця; залучення нових клієнтів; збір бази потенційних клієнтів.

Сайт повинен надавати загальну інформацію про приймаючого лікаря; можливість переглядати фотографії; на сайті повинна бути карта, як дістатися до місця призначення; кнопка для запису на прийом; відгуки клієнтів.

#### *Терміни та визначення*

Сайт – інформаційна система, що надає користувачам мережі Інтернет доступ до їхнього вмісту та функціоналу у вигляді впорядкованого набору взаємопов'язаних HTML-сторінок.

Цільова сторінка (Landing page) – веб-сторінка, основним завданням якої є збір контактних даних цільової аудиторії. Використовується для посилення ефективності реклами, збільшення аудиторії. Цільова сторінка зазвичай містить інформацію про товар або послугу.

WWW-браузер (браузер) – клієнтська програма, яку поставляють третіми сторонами та яка дозволяє переглядати вміст HTML-сторінок.

HTML-форма – частина HTML-сторінки, призначена для взаємодії з користувачем сайта. Становить набір елементів (текстових полів, селектор, списків, що випадають), за допомогою яких користувач може ввести будь-яку інформацію та відправити її для оброблення на сервері.

Поле (поле бази даних, поле форми) – структурний елемент, що містить однотипну інформацію, наприклад, текст, дату, числові значення і т. д.

Адміністратор (менеджер, редактор) сайта – особа, яка здійснює від імені Замовника інформаційну підтримку сайта.

Наповнення (контент) – сукупність інформаційного наповнення вебсайта. Містить тексти, зображення, файли і т. д. призначені для користувачів системи.

Хостинг (Hosting) – послуга з надання ресурсів для розміщення інформації на сервері, що постійно перебуває в мережі (зазвичай Інтернет).

#### *Вимоги до дизайну сайта*

Дизайн сайта повинен бути виконаний у лаконічних пастельних тонах. Переважні кольори: білий, сірий, бірюзовий, коричневий. Для відокремлення блоків можна використовувати текстури.

Головні елементи: кнопки, піктограми, поля вводу і т. д. повинні бути виділені контрастним кольором.

Форма для заповнення заявки з'являється як popup-елемент.

Дизайн сайта повинен бути виконаний з використанням мови HTML і CSS, за необхідності для створення окремих графічних елементів допустиме використання технології FLASH.

Сайт повинен коректно відображатись на пристроях з різною роздільною здатністю, тобто бути адаптованим.

Необхідно створити структуру (шаблон сайта), що складається з таких елементів:

"шапка" (хедер);

стартовий блок з описом;

блок з переліком основних унікальних послуг;

блок з інфографікою послуг і цін;

блок "Як працюємо" з умовами подачі заявки на відвідування;

блок з фотографіями сертифікатів;

блок FAQ (питання, які задають найчастіше);

блок "Про медичний кабінет";

блок "Профіль лікаря";

блок "Відгуки пацієнтів";

"підвал" (футер) сайта (у цьому блоці розташовується інтерактивна карта та контактні дані).

На рис. А.1 подана графічна схема шаблону сайта.

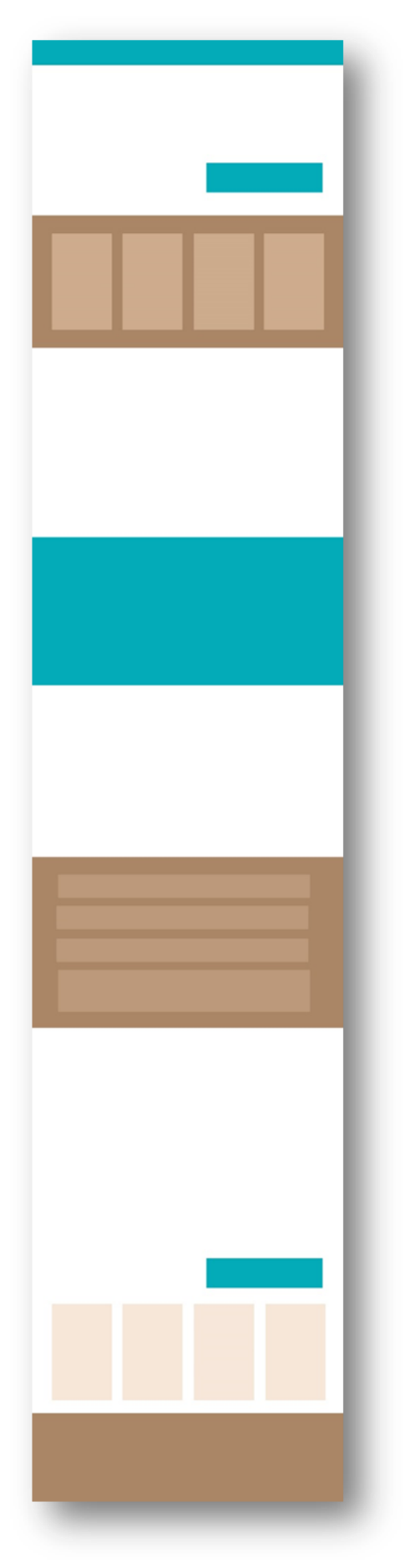

Рис. А.1. **Графічна схема сайта**

#### *Вимоги до функціональності сайта*

Система запису на прийом здійснюється найпростішим способом: клієнт за допомогою натискання на кнопку переходить на форму. На формі необхідно вказати свої контактні дані (ім'я, e-mail, номер телефону).

Заявка надходить на електронну пошту лікаря або менеджера, після чого здійснюється безпосередній зв'язок з клієнтом по телефону.

Нижче наведений перелік блоків з описом основних елементів у порядку перегляду сайта згори до низу.

#### *Шапка*

Розміщення логотипу та меню. Пункти меню: прайс; FAQ; до лікаря; відгуки; контакти.

#### *Опис / Старт сайта*

Фотографія високої якості (зображення кабінету / процесу / медичних деталей); проблематика (слоган/питання, що спонукає, наприклад, "Робота вимушує довго сидіти? Часто відчуваєте біль у спині? До ваших послуг лікар-ортопед…"); контакти (номер телефону); кнопка "Бажаєте записатись на прийом".

#### *УТП (унікальна торгівельна пропозиція)*

4 блоки із фотографіями та текстом з переліком основних переваг лікаря.

#### *Послуги / ціни*

Блок у вигляді інфографіки.

#### *Як працюємо*

Світлина:

• "ви залишаєте заявку на сайті на консультацію";

• "з вами зв'язується наш фахівець для уточнення дати, часу та записує на прийом".

#### *Сертифікати*

Фотографії сертифікатів/дипломів, ліцензій.

#### *Поширені запитання*

Текстові блоки з запитаннями (виділені жирним текстом) і відповіді (нормальний текст). Реалізовані плагіном "гармошка".

#### *Про медичний кабінет*

Коротка історія у вигляді текстового блоку; слайдшоу з фотографіями кабінету, обладнання, персоналу, робочого процесу.

#### *Профіль лікаря*

Фотографія фахівця з докладним описом, зазначенням режиму роботи; кнопка "Записатися на прийом".

#### *Відгуки клієнтів*

Блок з фотографіями клієнтів і їхніми відгуками.

#### *Контакти*

Логотип; адреса з інтерактивною картою проїзду, номер(и) телефону(ів), посилання на соціальні мережі.

#### *Вимоги до надійності*

Сайт повинен передбачати базовий захист від основних видів атак: міжсайтового скриптинга (XSS), SQL-ін'єкцій, CSRF-вразливостей.

Рекомендується зберігати одну копію програмного забезпечення на зовнішньому носії. Також рекомендується регулярно копіювати файл бази даних на зовнішній носій, якщо таку послугу не надає хостинг компанії.

#### *Вимоги до хостингу*

Мінімальна конфігурація хостингу, необхідна для функціонування така: версія PHP – не нижче 5.2, рекомендовано 5.3 і вище; версія MySQL – 5 і вище; дисковий простір – від 1 ГБ; ліміт оперативної пам'яті – від 64 МБ, рекомендовано 128 МБ і більше; ліміт трафіку – безлімітний; *mod\_rewrite* – ввімкнений; *PHP fopen* – ввімкнений; аптайм – від 99 %.

#### *Вимоги до змісту сайта*

Виконавець зобов'язується виконати мінімальне наповнення сайта, яке дозволить почати експлуатацію сайта замовником. В обов'язки виконавця не входить наповнення сайта контентом. Контент повинен бути наданий замовником у вигляді фотографій і тексту.

#### *Здача та приймання*

Приймання програми здійснюється після періоду дослідної експлуатації програми. Якщо сайт працює коректно та стійко протягом семи календарних днів, період дослідної експлуатації вважається завершеним. Виконавець зобов'язується супроводжувати програмний продукт протягом одного місяця з початку періоду експлуатації, усувати всі недоробки та невідповідності технічним завданням (без зміни складу функцій програми).

Сайт повинен коректно відображатися та функціонувати в таких браузерах:

Chrome 13; FireFox 4; Safari 5; Opera 11; Internet Explorer 8 i 9.

#### **Технічне завдання на виконання рекламного ролика [\[8\]](#page-48-0)**

#### *1. Технологічні вимоги.*

1.1. Рекламний ролик розробляється під дозвіл 720 на 576 (стандарт DVD PAL).

1.2. Запис здійснюється на CD-носій у форматі .avi.

#### *2. Структура й опис рекламного ролика*

1. Назва компанії замовника – ТОВ "ИДС".

2. Товар, що рекламується (та найменування бренду) – *Guarana* (енергетичний напій).

3. Призначення ролика (де буде демонструватися) – телебачення.

4. Цільова група – люди віком до 30 років.

5. Концепція базується на тому, що сова, яка вночі не повинна спати, спить міцним сном, а ворона, яка вночі повинна спати, не спить завдяки енергетичному напою *"Guarana".* У ролику ворона допомагає сові прокинутися за допомогою напою.

- 6. Слоган *"Guarana! Life never sleeps!".*
- 7. Розкадрування:

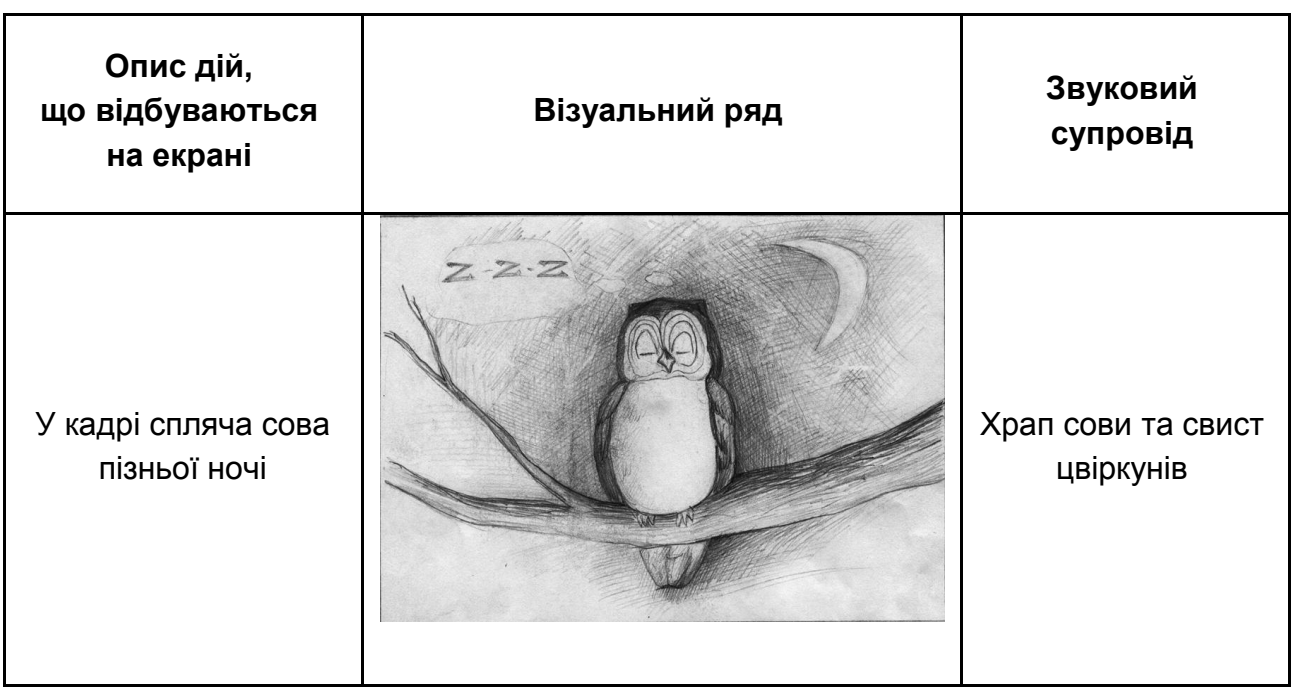

#### Закінчення додатка Б

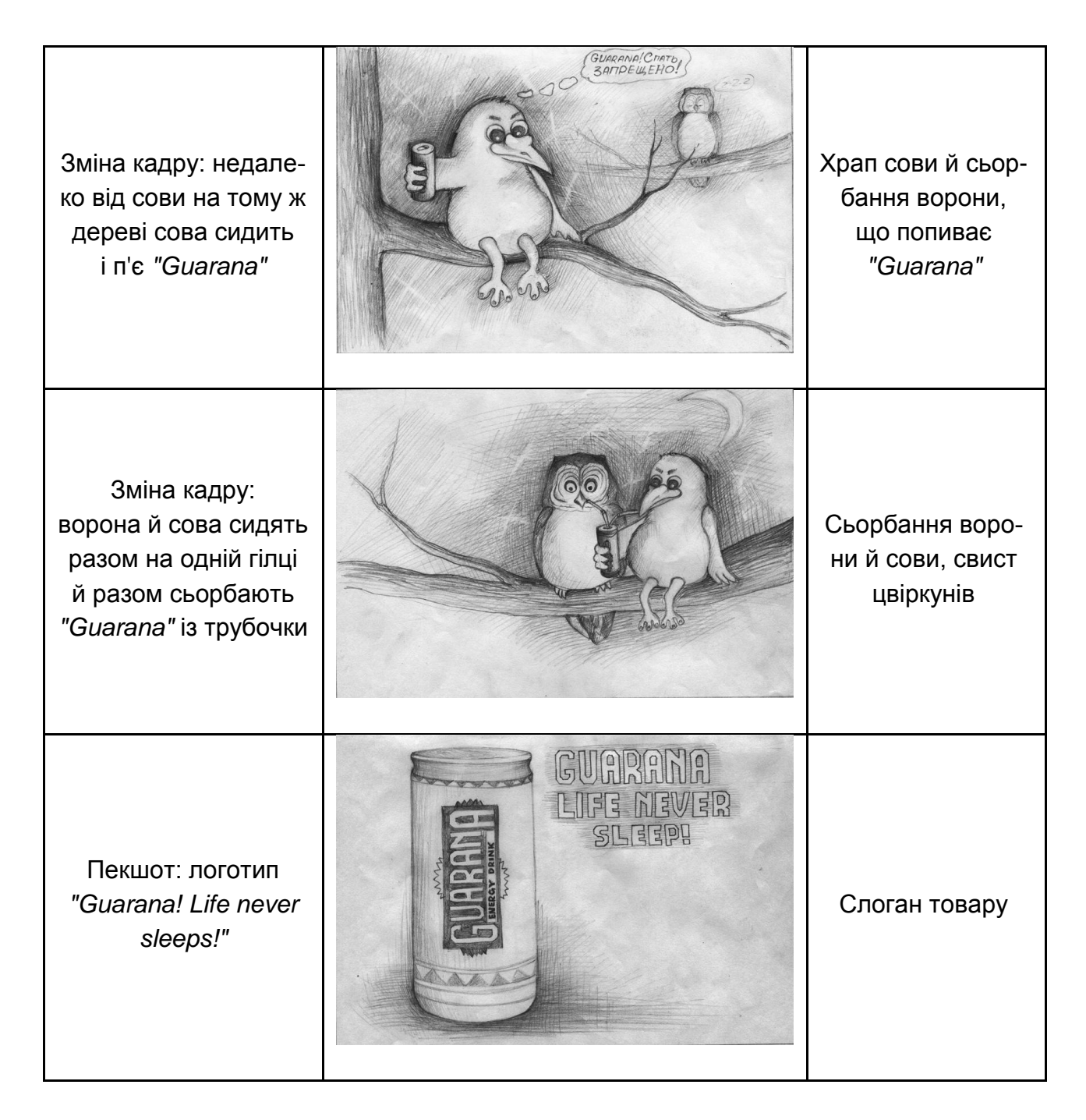

#### *3. Додаткова інформація.*

- 3.1. Побажання з музичних композицій: молодіжна, динамічна.
- 3.2. Відеоспецефекти: на розсуд Виконавця.

## **Зміст**

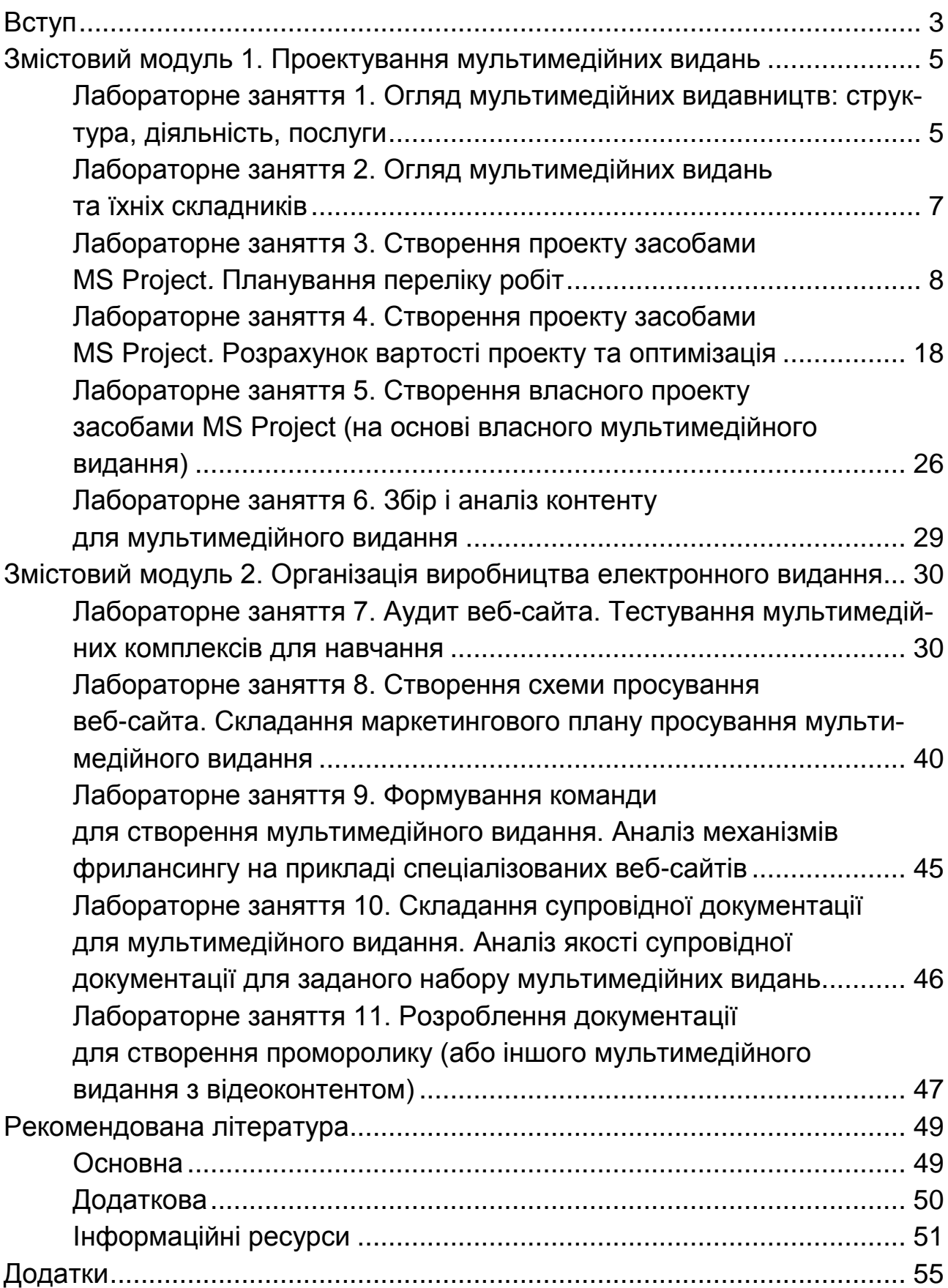

НАВЧАЛЬНЕ ВИДАННЯ

# **МУЛЬТИМЕДІЙНЕ ВИДАВНИЦТВО**

### **Методичні рекомендації до виконання лабораторних робіт для студентів спеціальності 186 "Видавництво та поліграфія" другого (магістерського) рівня**

*Самостійне електронне текстове мережеве видання*

### Укладачі: **Пушкар** Олександр Іванович **Завгородня** Ольга Сергіївна

Відповідальний за видання *О. І. Пушкар*

Редактор *А. С. Ширініна*

Коректор *А. С. Ширініна*

План 2017 р. Поз. № 273 ЕВ. Обсяг 64 с.

Видавець і виготовлювач – ХНЕУ ім. С. Кузнеця, 61166, м. Харків, просп. Науки, 9-А

*Свідоцтво про внесення суб'єкта видавничої справи до Державного реєстру ДК № 4853 від 20.02.2015 р.*